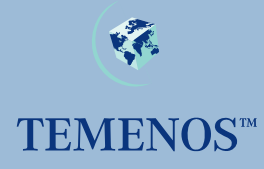

# **TEMENOS T24 Subroutine Guide**

**User Guide** 

No part of this document may be reproduced or transmitted in any form or by any means, electronic or mechanical, for any purpose, without the express written permission of TEMENOS Holdings NV.

Copyright 2005 TEMENOS Holdings NV. All rights reserved.

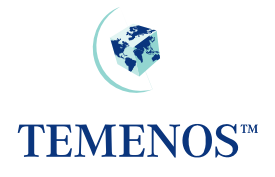

#### **Table of Contents**

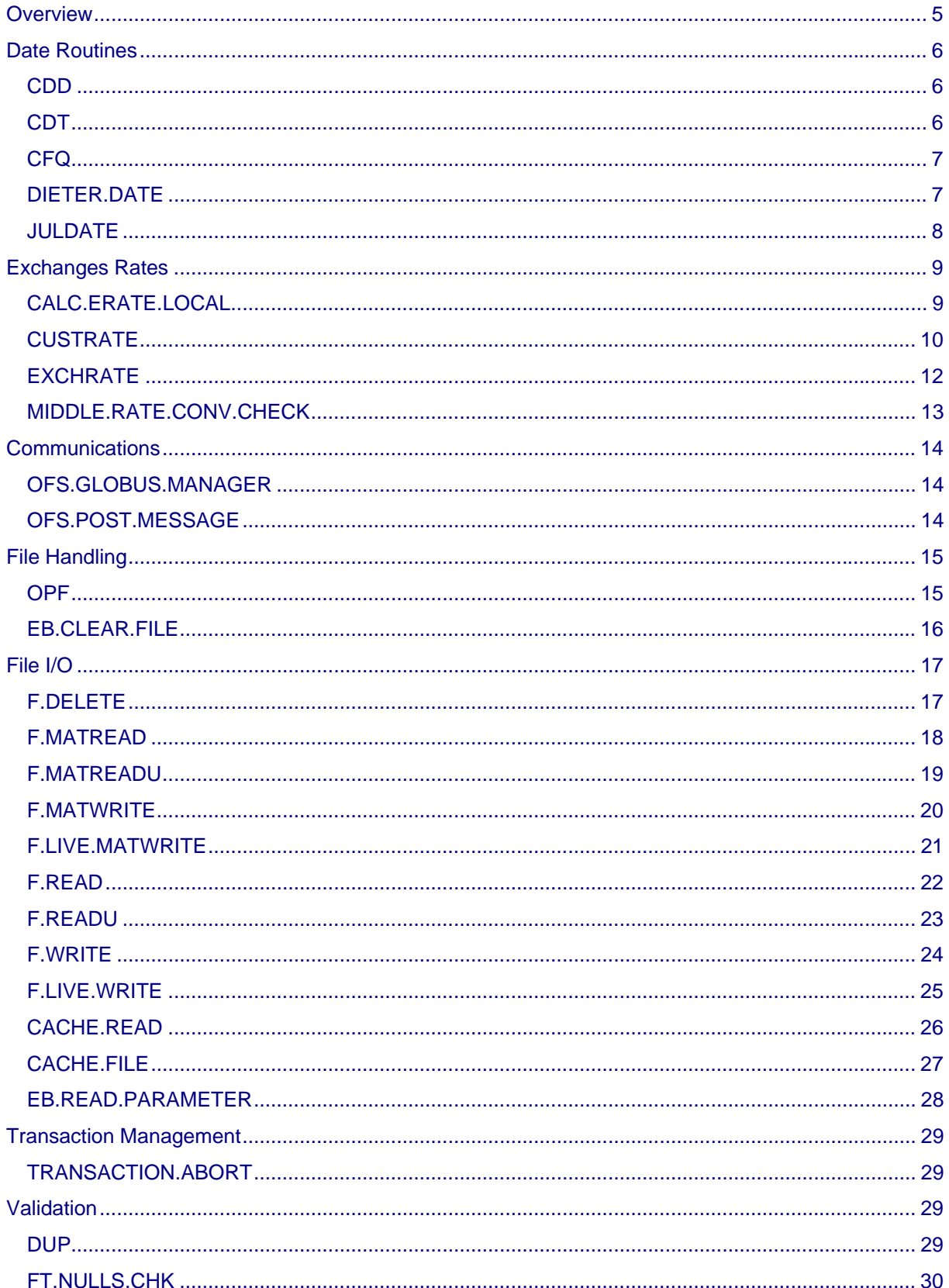

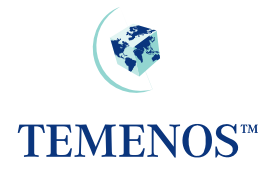

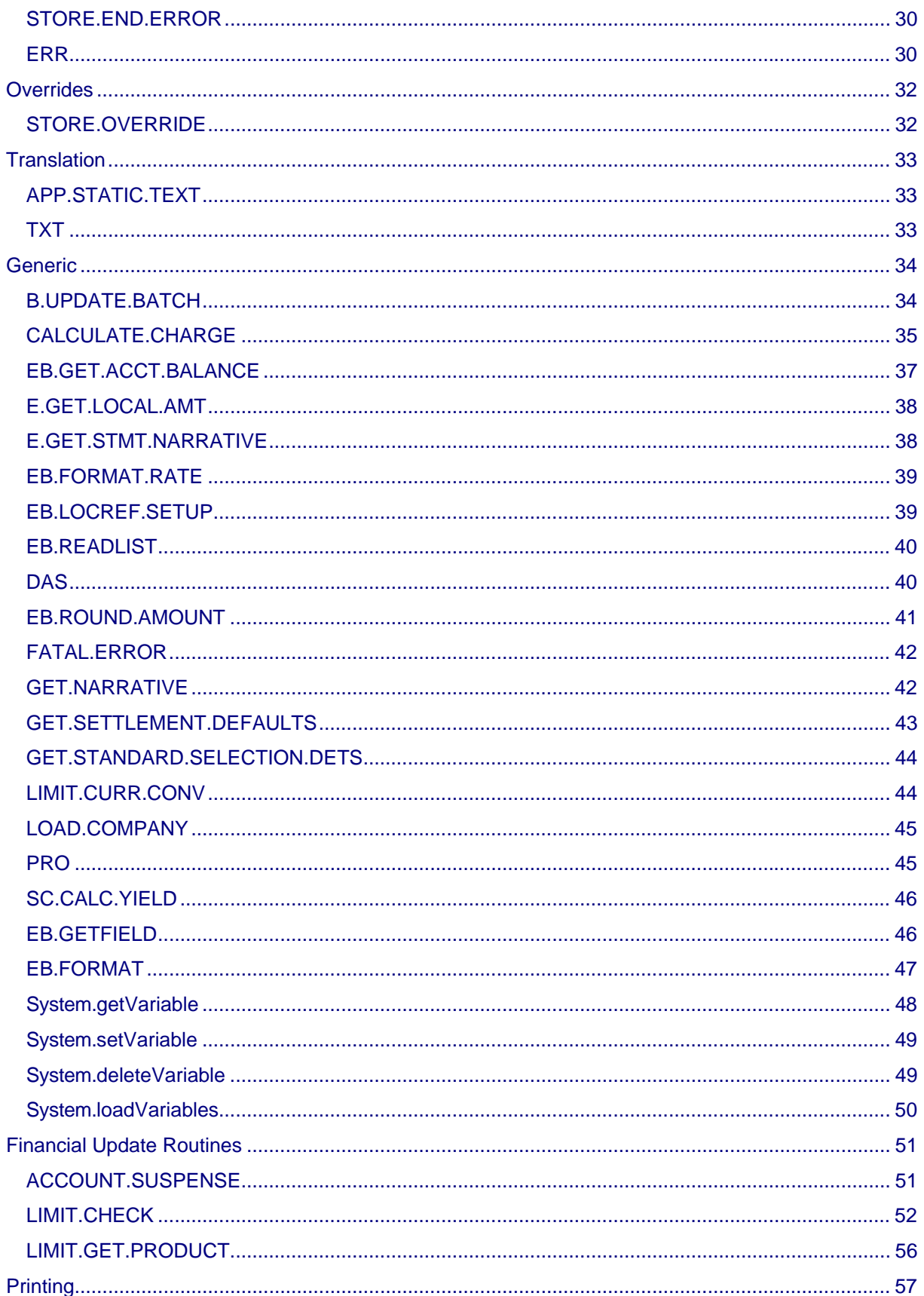

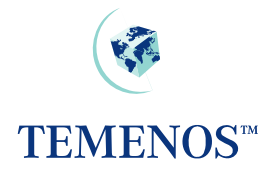

#### Subroutine Guide

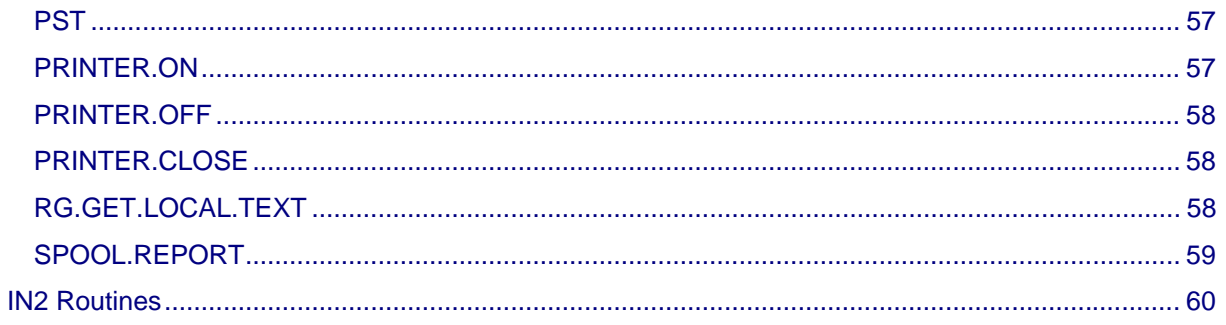

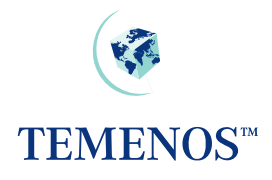

### <span id="page-4-0"></span>**Overview**

This guide contains a list of the subroutines used most frequently by T24 applications and those which are most likely to be of use to developers on client sites. Wherever a subroutine is provided to perform a specified task, the subroutine provided should be used.

Temenos reserves the right to modify the following routines as and when required. However, where possible, any such changes and the impact upon the use of the subroutines will be documented.

#### **Important Note for Local Development**

Core subroutines not listed in this guide must not be used in local development; any such use will be unsupported. Routines not documented in this guide may be amended by Temenos and functionality and availability may change in future releases. Any use of such undocumented subroutines can have a detrimental effect on the local development and can also result in errors in the core system.

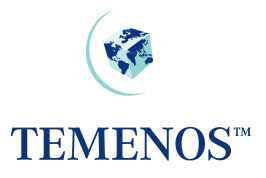

### <span id="page-5-0"></span>**Date Routines**

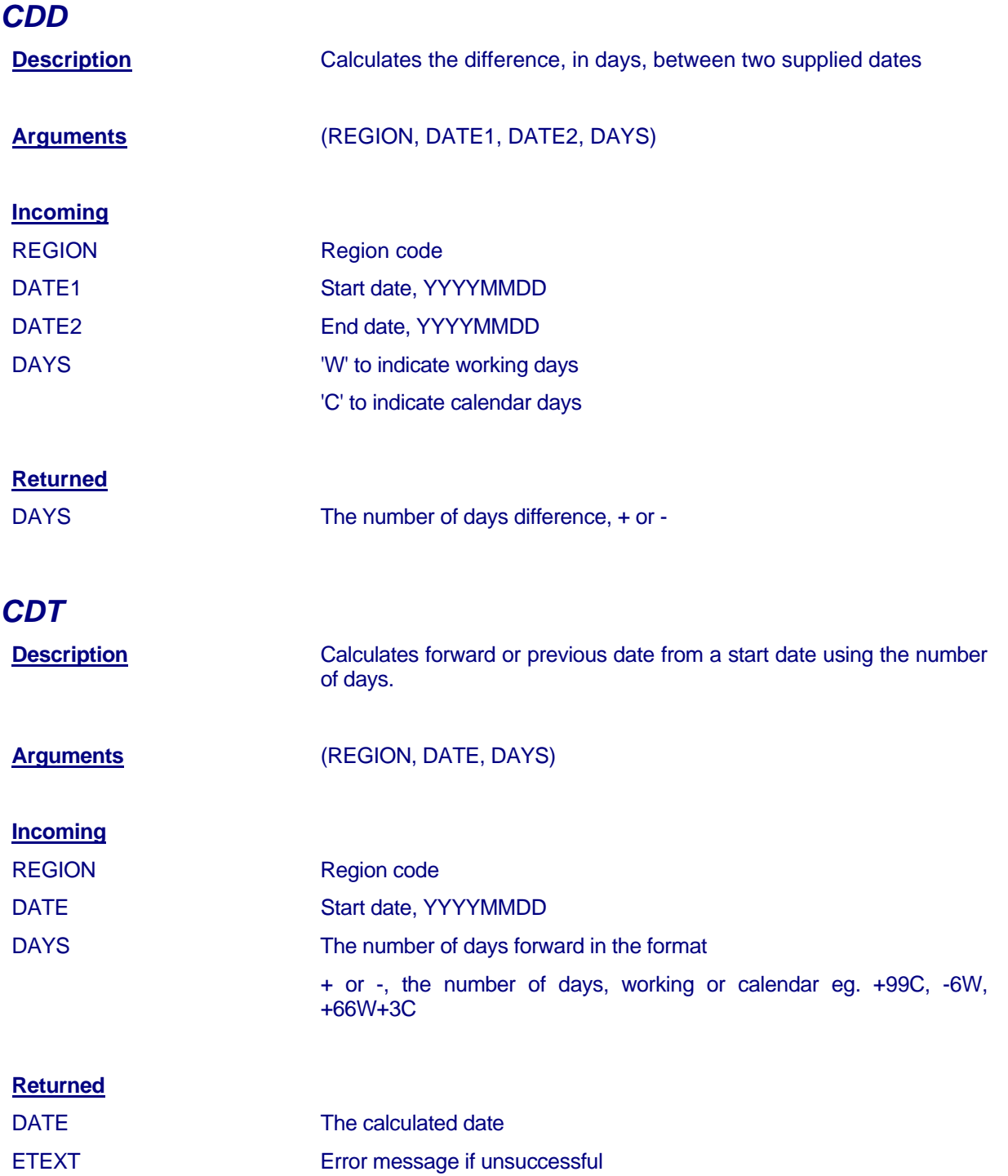

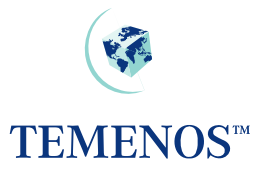

<span id="page-6-0"></span>Subroutine Guide

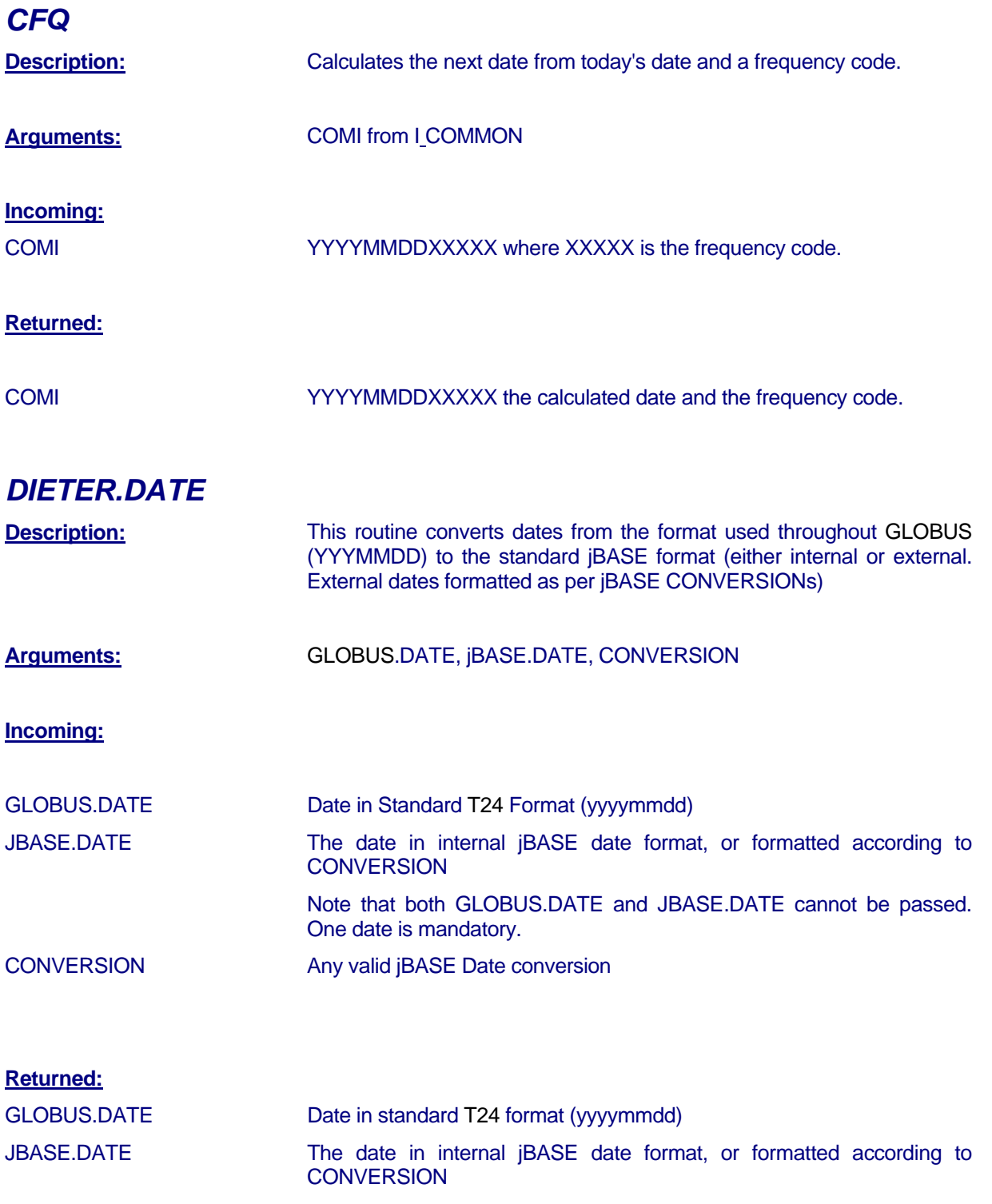

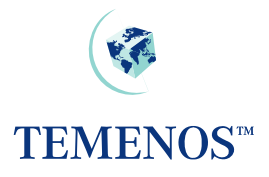

<span id="page-7-0"></span>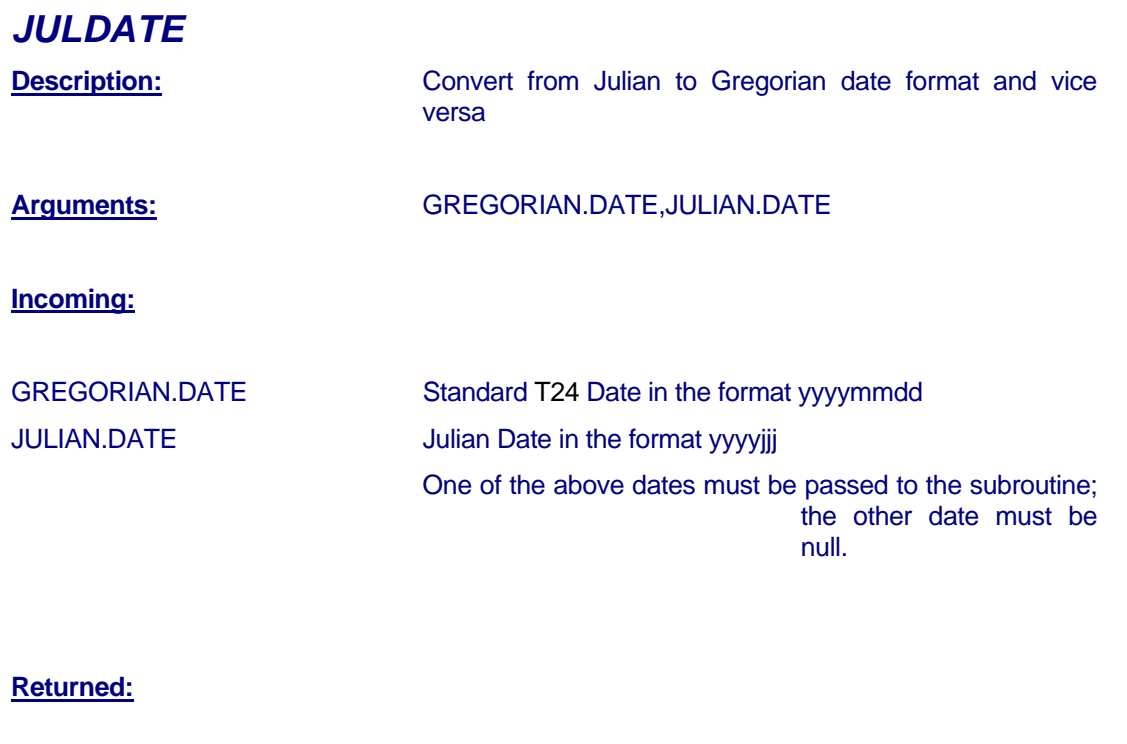

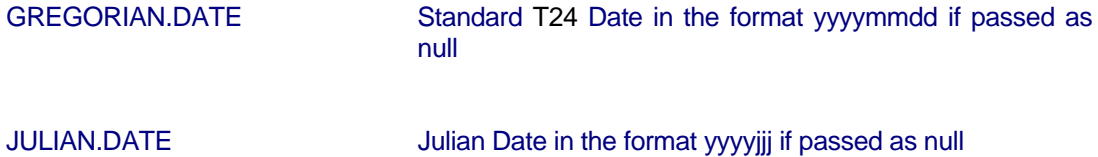

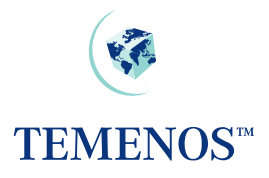

# <span id="page-8-0"></span>**Exchanges Rates**

### *CALC.ERATE.LOCAL*

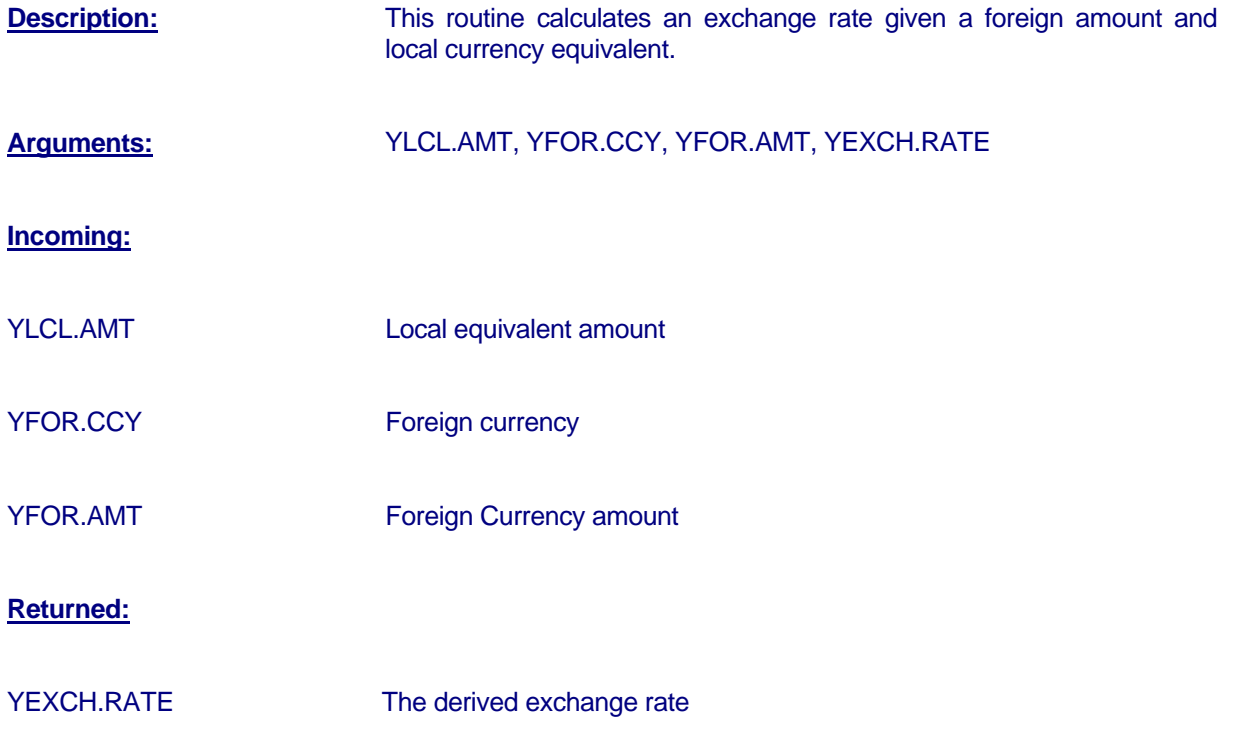

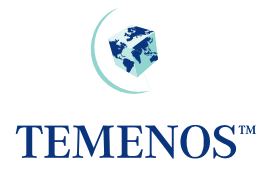

<span id="page-9-0"></span>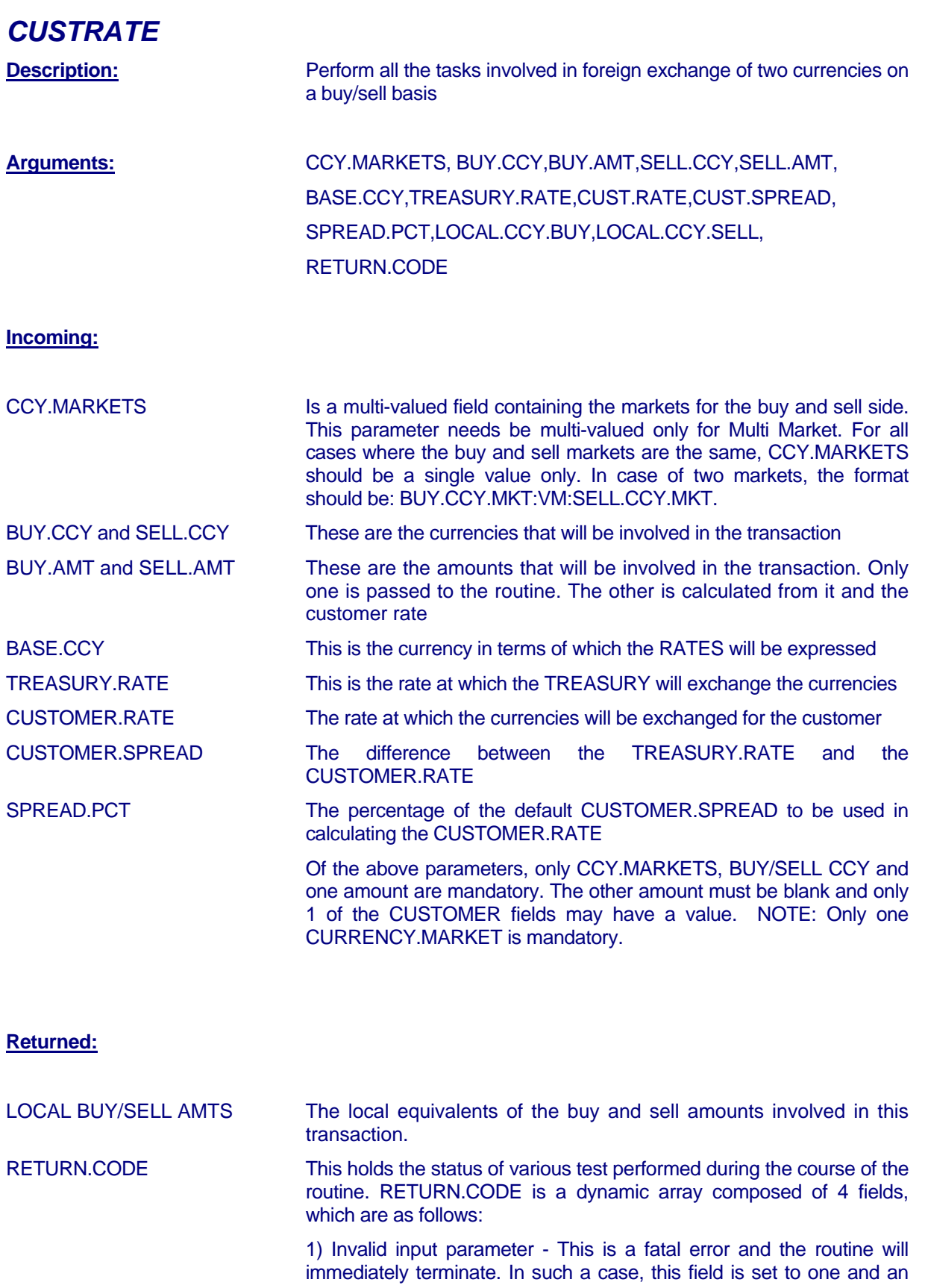

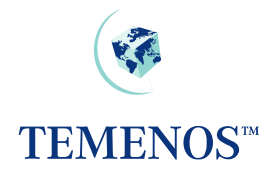

#### explanation of the error returned in ETEXT

2) Negotiable amount exceeded - The field is set to the amount by which the amount entered exceeds the negotiable amount for the relevant currency

3) Fixing date error - This field indicates which of the currencies has a FIXING DATE rate and the current date does not match the date the rate was last fixed. If this field is set then 1 indicates BUY.CCY is in error, 2 that it is the SELL.CCY and 3 that both are in error

4) Suspended market - This indicates that one of the currencies has had quotes suspended whether it be the LOCAL, BUY or SELL CCY. If the LOCAL is suspended, this automatically terminates the routine. For BUY and SELL, the routine is terminated only if the suspension indicator is not set to 'BLOCKED'. If the routine is terminated, a relevant message is returned in ETEXT. If the indicator is set, then its value is returned in RETURN.CODE. **Note:** Suspension of currencies is not currently available.

<span id="page-11-0"></span>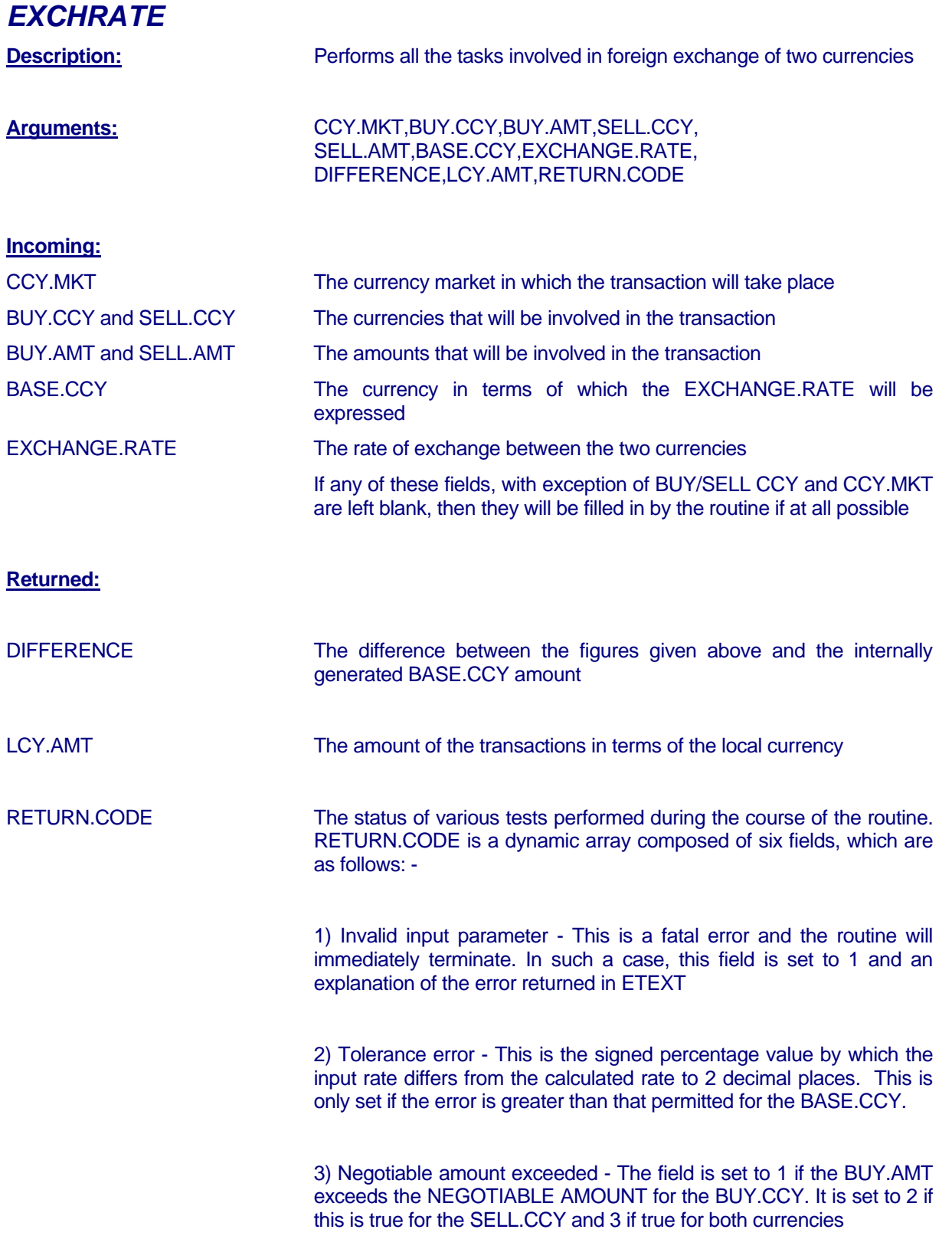

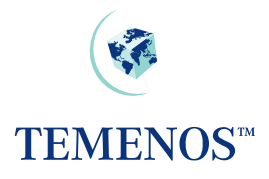

### <span id="page-12-0"></span>*MIDDLE.RATE.CONV.CHECK*

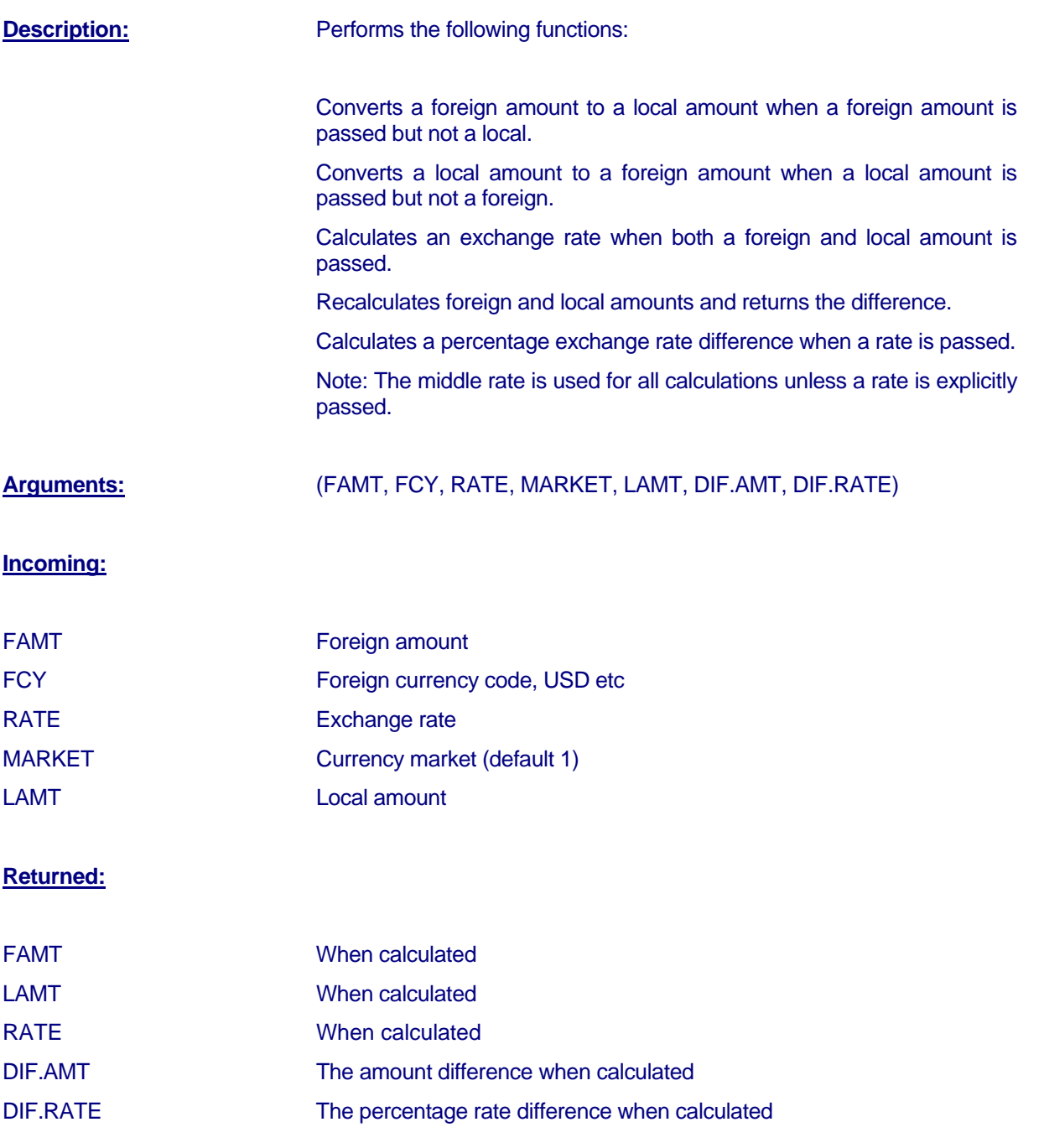

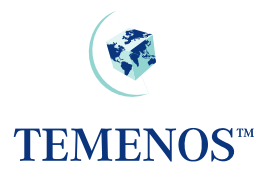

### <span id="page-13-0"></span>**Communications**

### *OFS.GLOBUS.MANAGER*

Use of this subroutine is no-longer supported. Please use the OFS.MESSAGE.SERVICE and see OFS.POST.MESSAGE

### *OFS.POST.MESSAGE*

Please see the OFS user guide for details of the application of this interface.

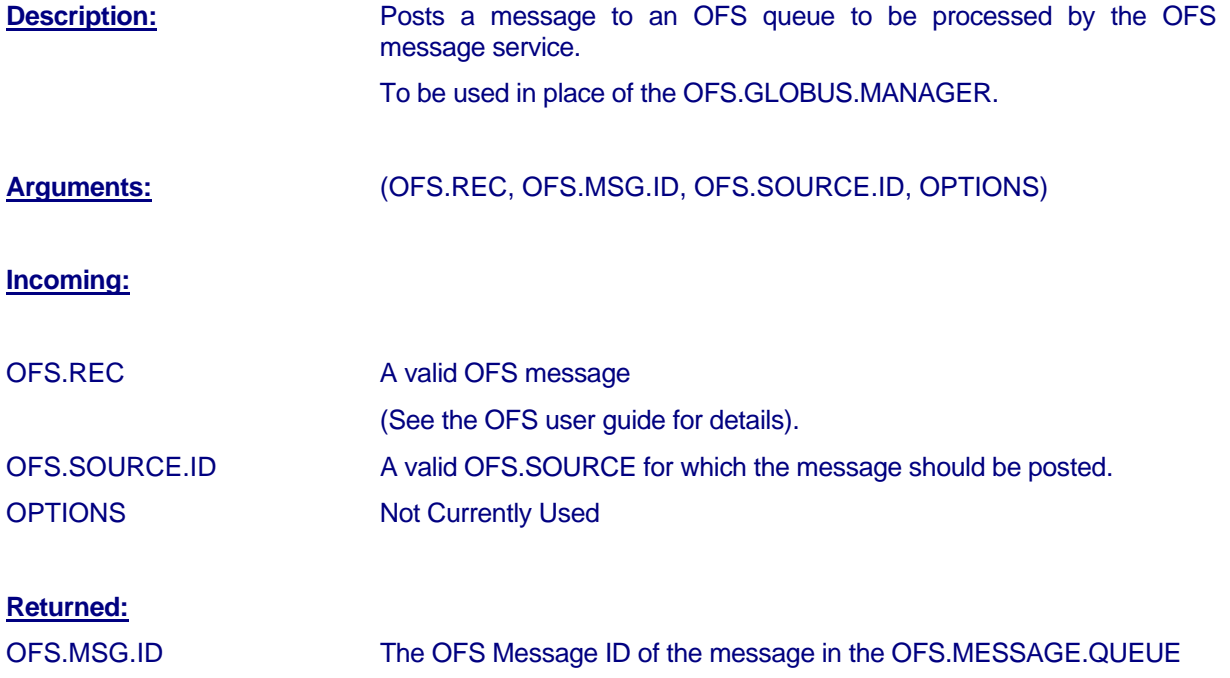

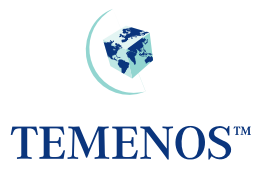

# <span id="page-14-0"></span>**File Handling**

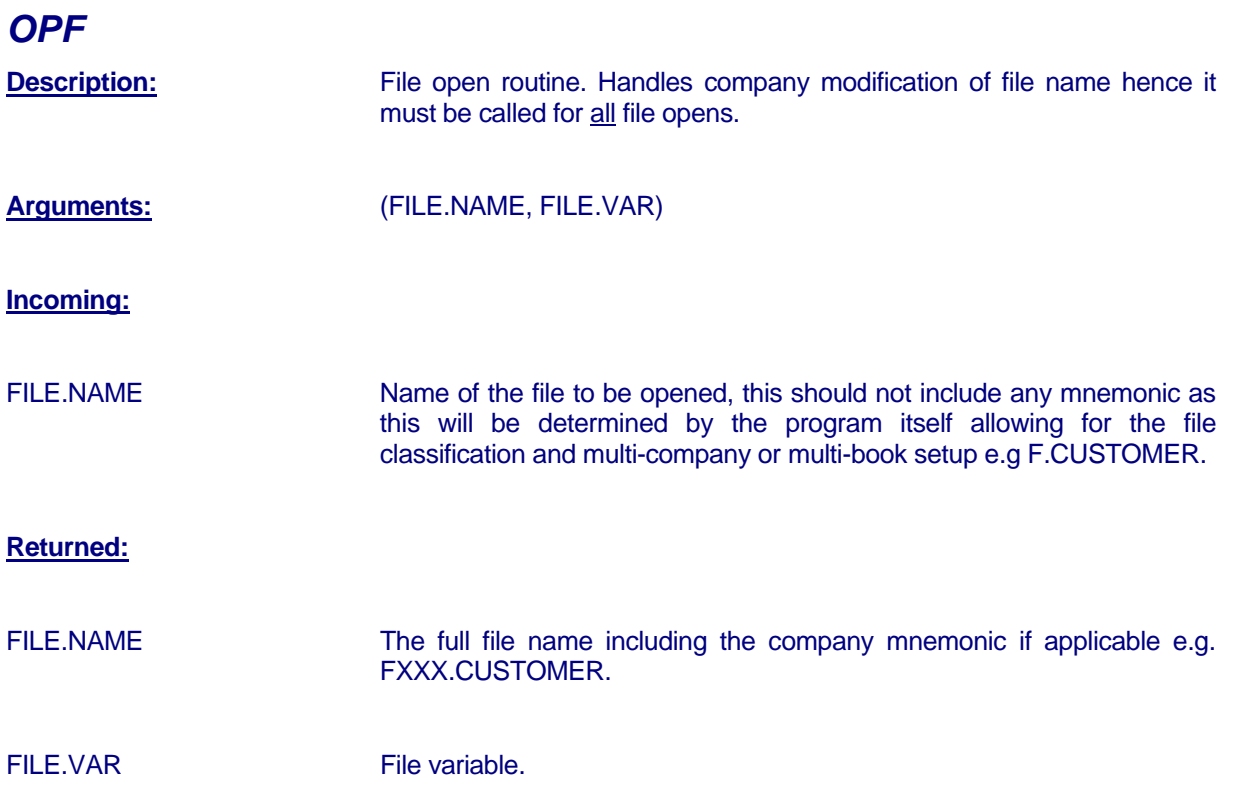

<span id="page-15-0"></span>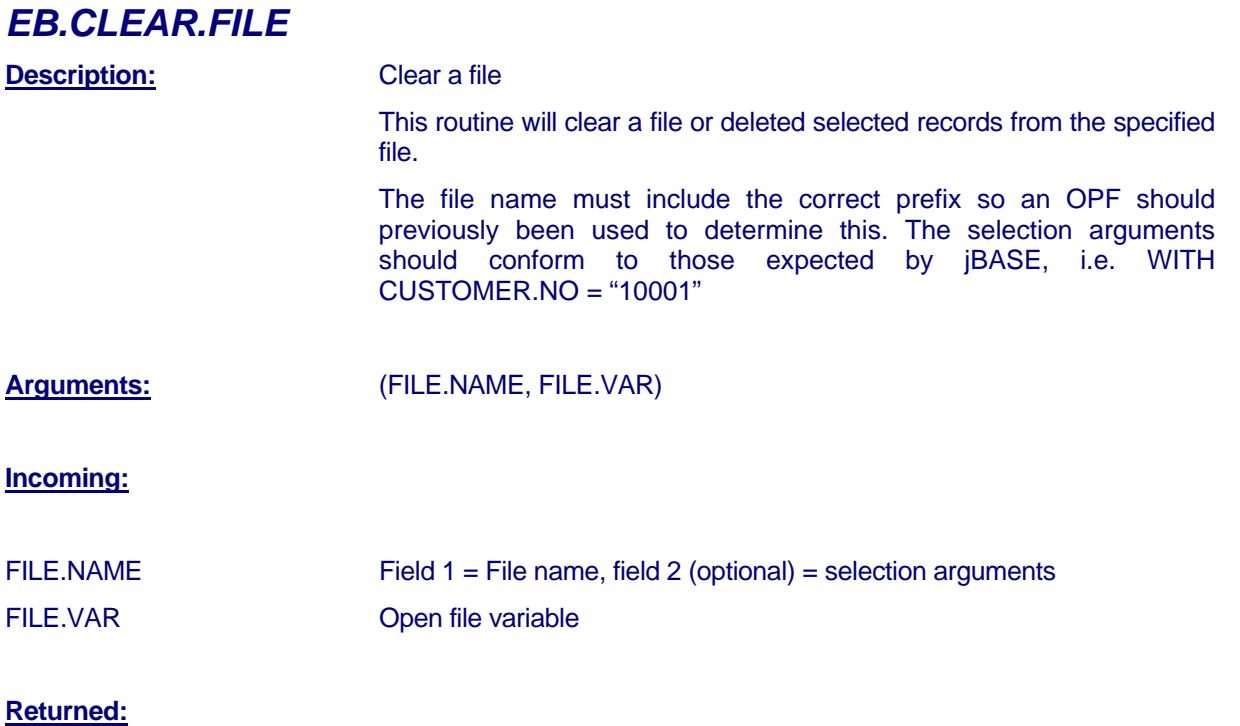

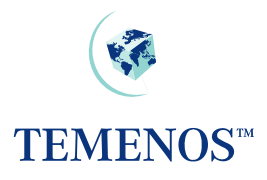

# <span id="page-16-0"></span>**File I/O**

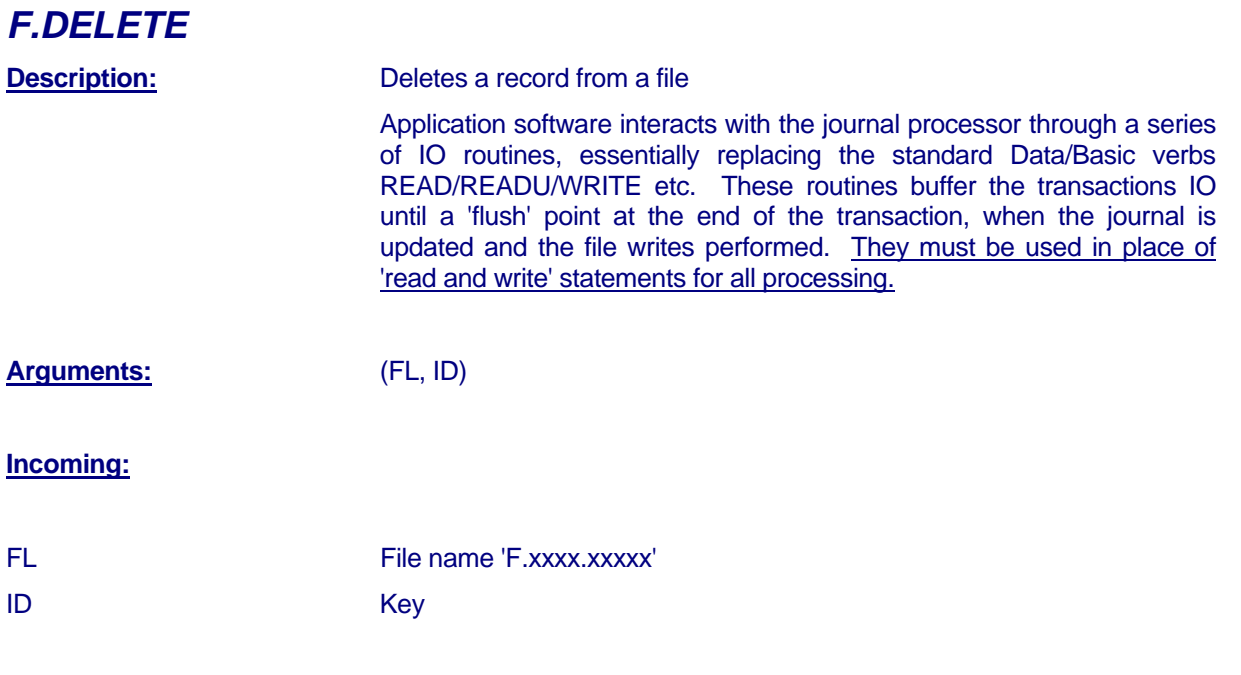

**Returned:**

<span id="page-17-0"></span>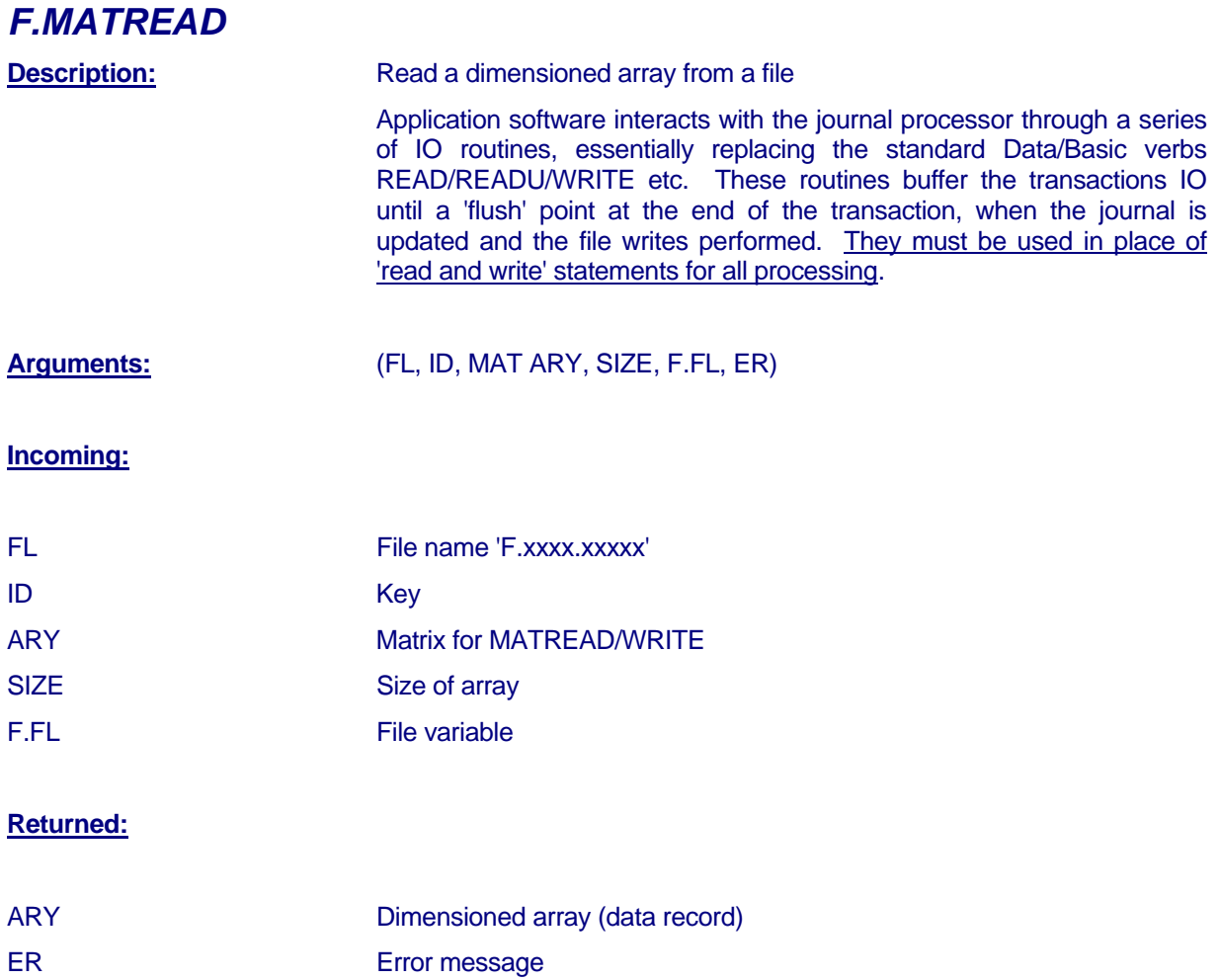

<span id="page-18-0"></span>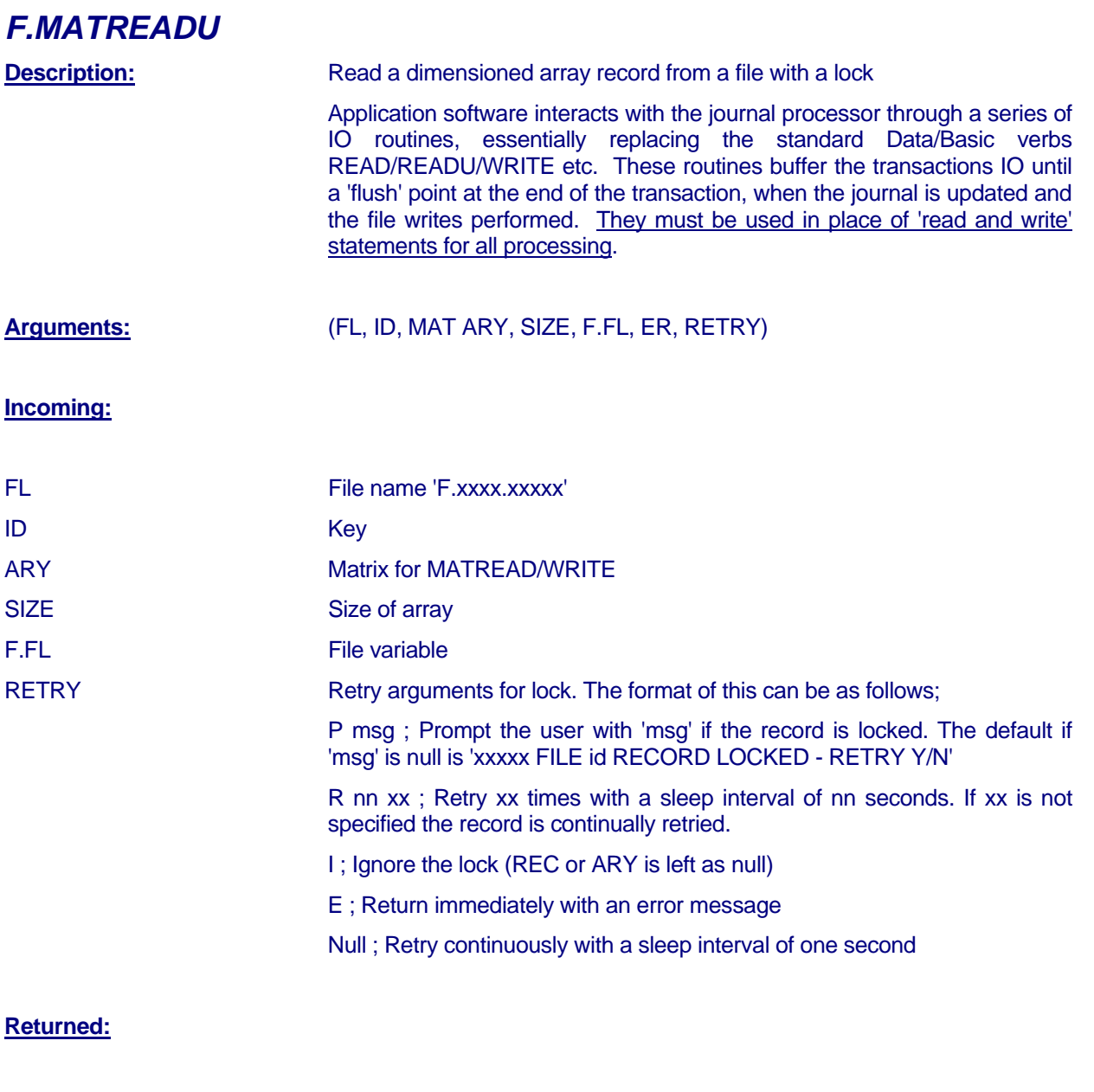

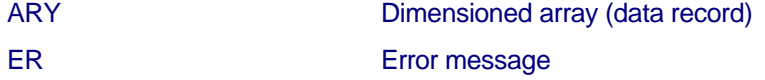

**Returned:**

<span id="page-19-0"></span>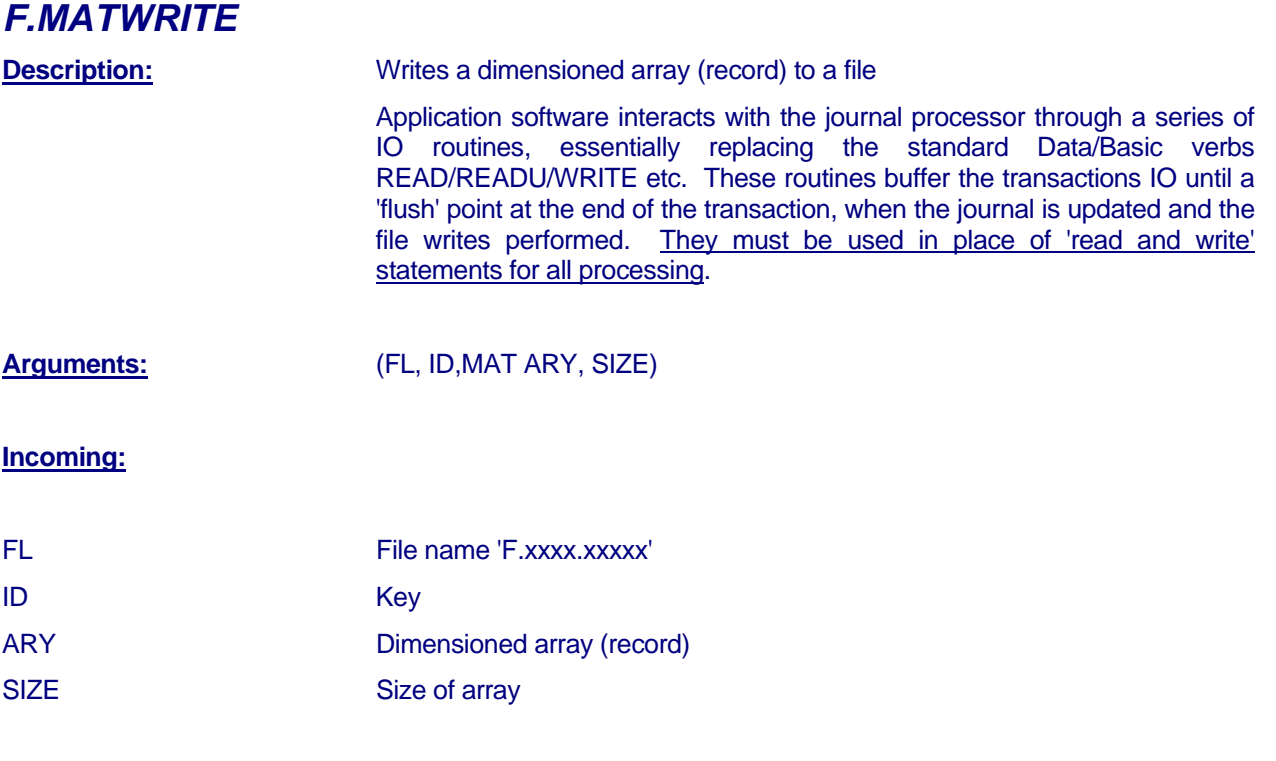

TEMENOS T24 User Guide Page 20 of 60

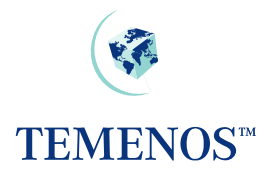

### <span id="page-20-0"></span>*F.LIVE.MATWRITE*

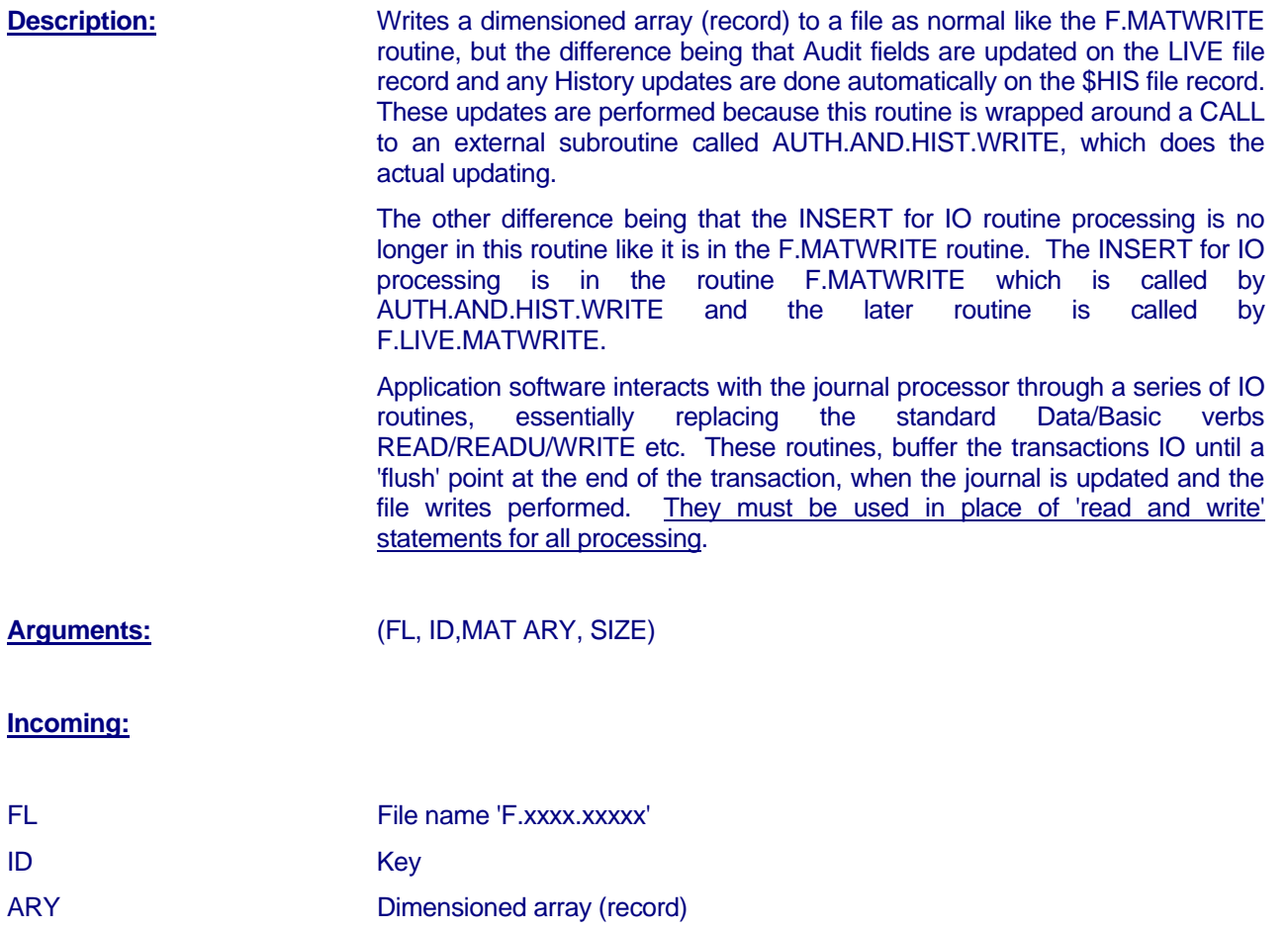

#### **Returned:**

SIZE Size of array

<span id="page-21-0"></span>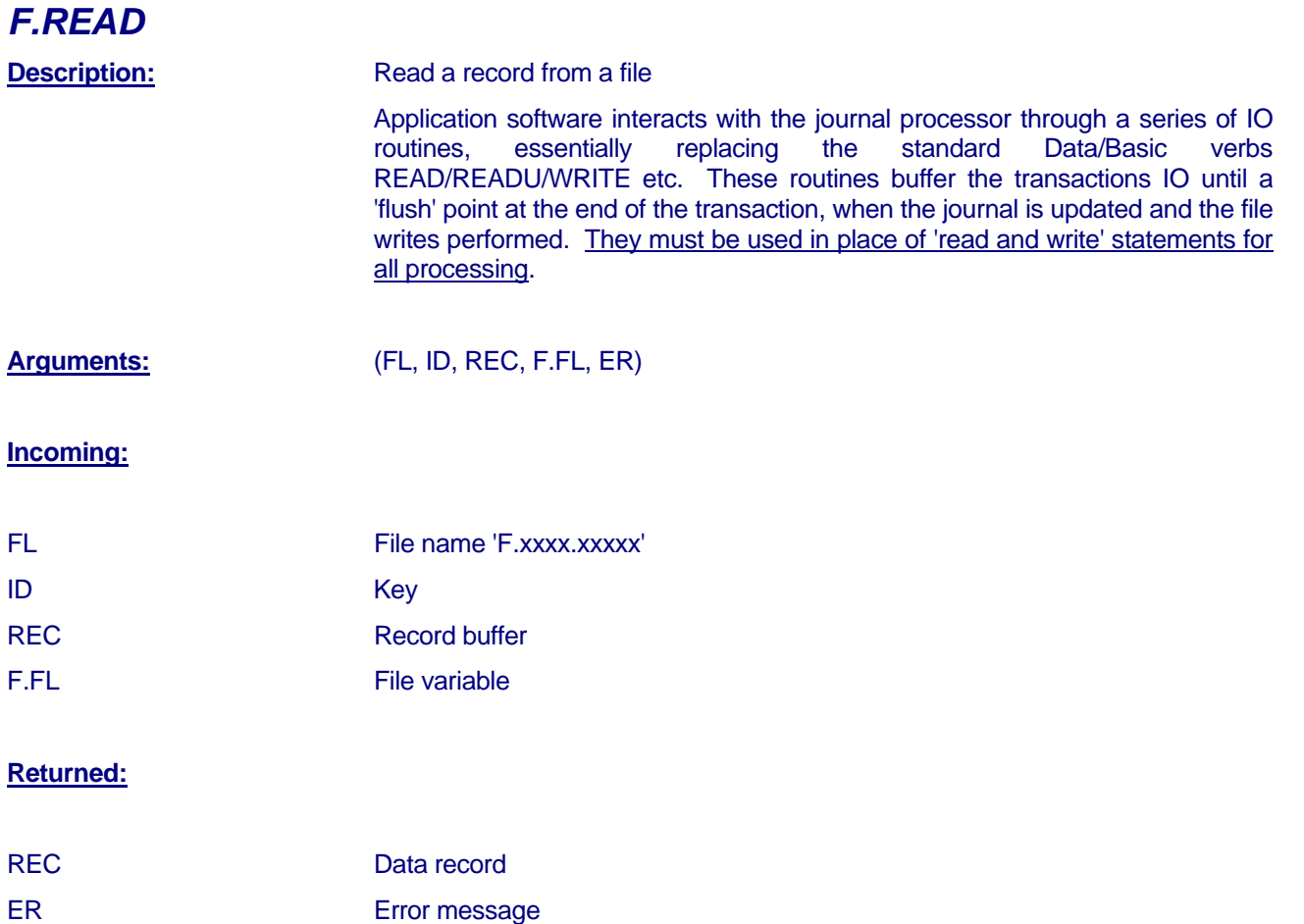

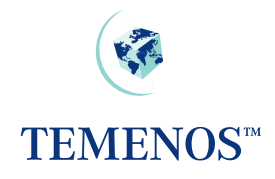

<span id="page-22-0"></span>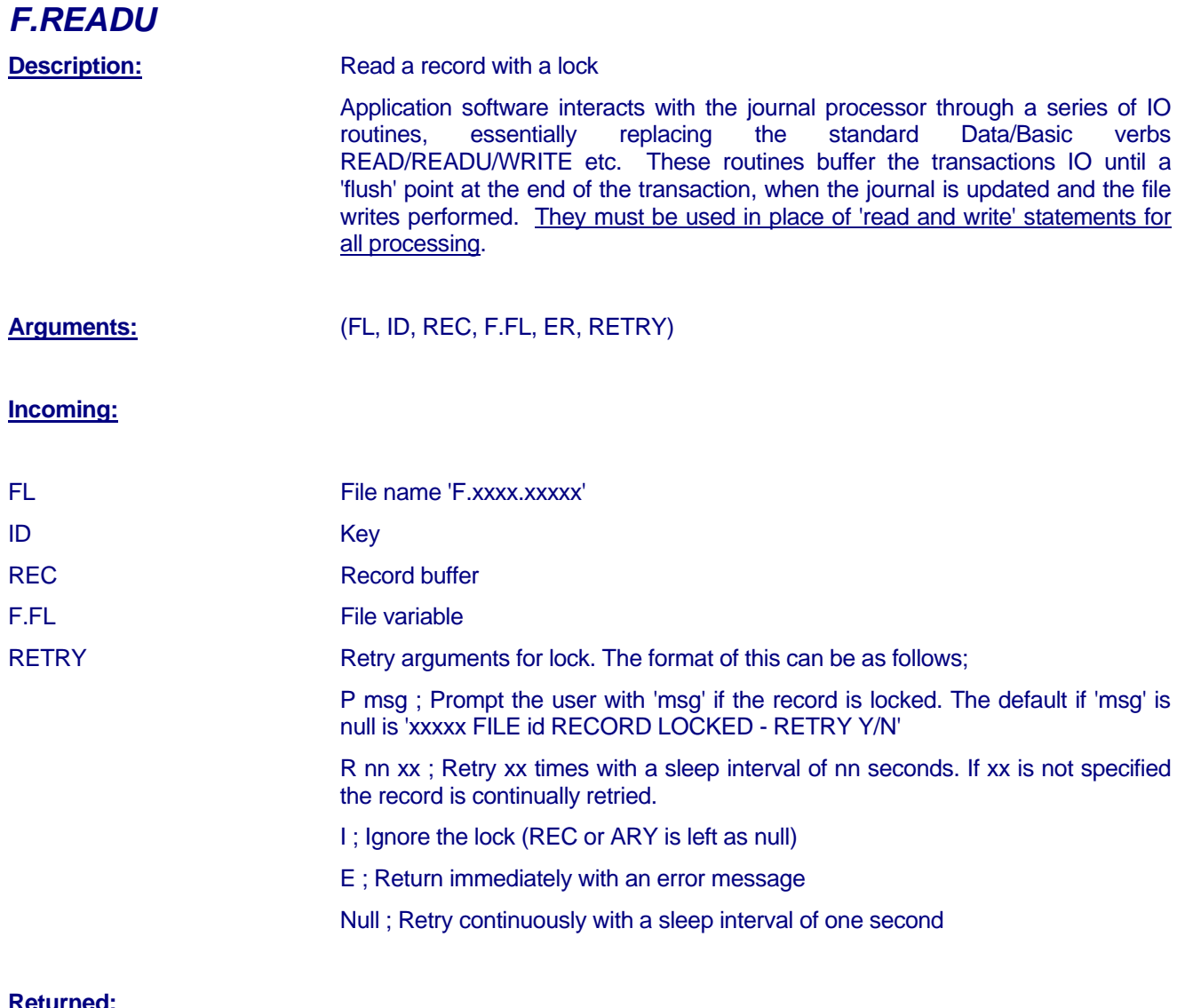

#### <u>eturnea:</u>

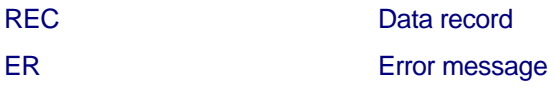

<span id="page-23-0"></span>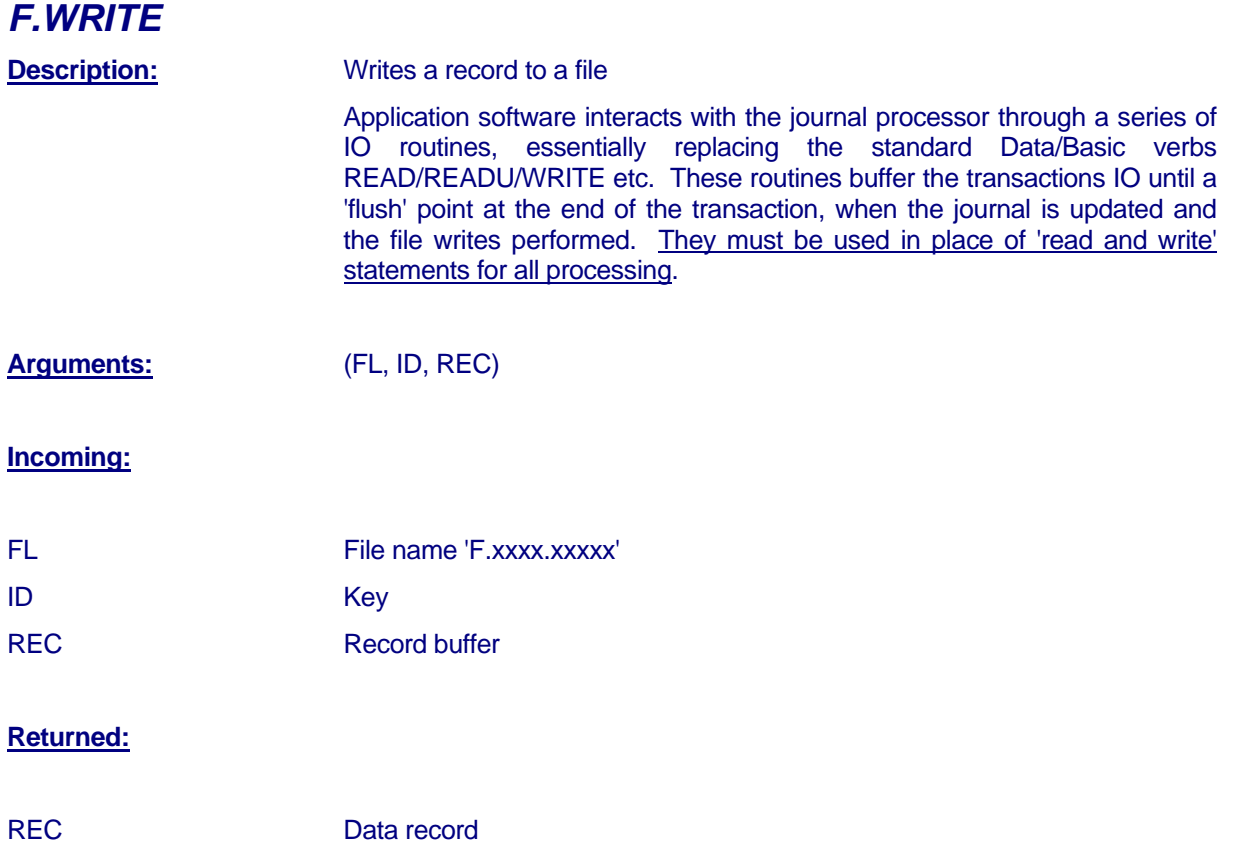

<span id="page-24-0"></span>*F.LIVE.WRITE* 

#### **Description:** Writes a record to a file as normal like the F.WRITE routine, but the difference being that Audit fields are updated and any History updates are done automatically. These updates are performed because this routine is wrapped around a CALL to an external subroutine called AUTH.AND.HIST.WRITE, which does the actual updating. The other difference being that the INSERT for IO routine processing is no longer in this routine like it is in the F.WRITE routine. The INSERT for IO processing is in the routine F.MATWRITE which is called by AUTH.AND.HIST.WRITE and the later routine is called by F.LIVE.WRITE. Application software interacts with the journal processor through a series of IO routines, essentially replacing the standard Data/Basic verbs READ/READU/WRITE etc. These routines buffer the transactions IO until a 'flush' point at the end of the transaction, when the journal is updated and the file writes performed. They must be used in place of 'read and write' statements for all processing. **Arguments:** (FL, ID, REC)

#### **Incoming:**

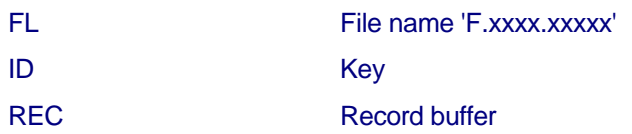

#### **Returned:**

REC Data record

<span id="page-25-0"></span>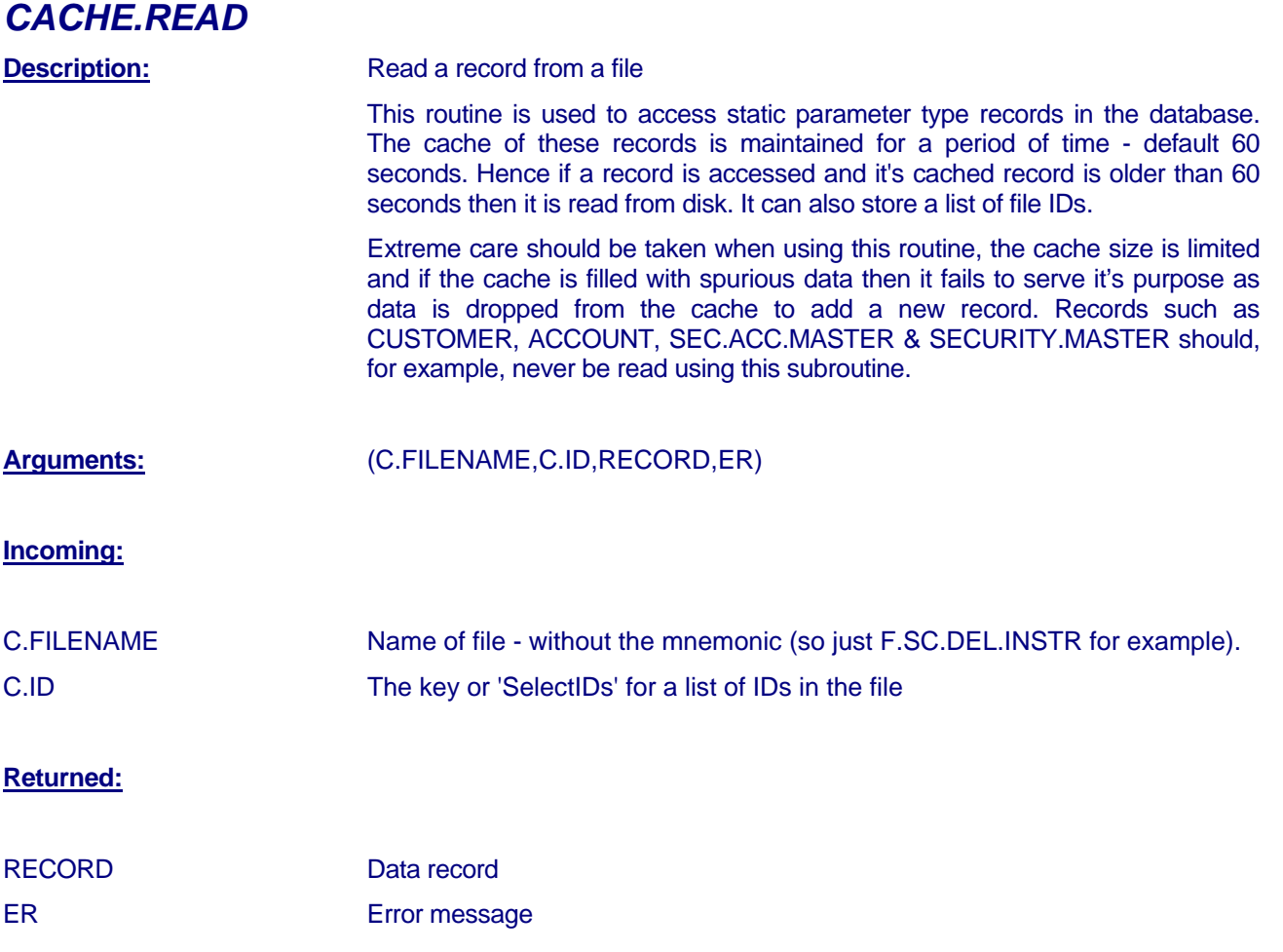

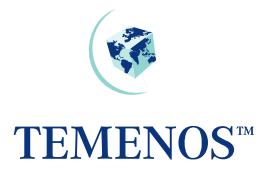

<span id="page-26-0"></span>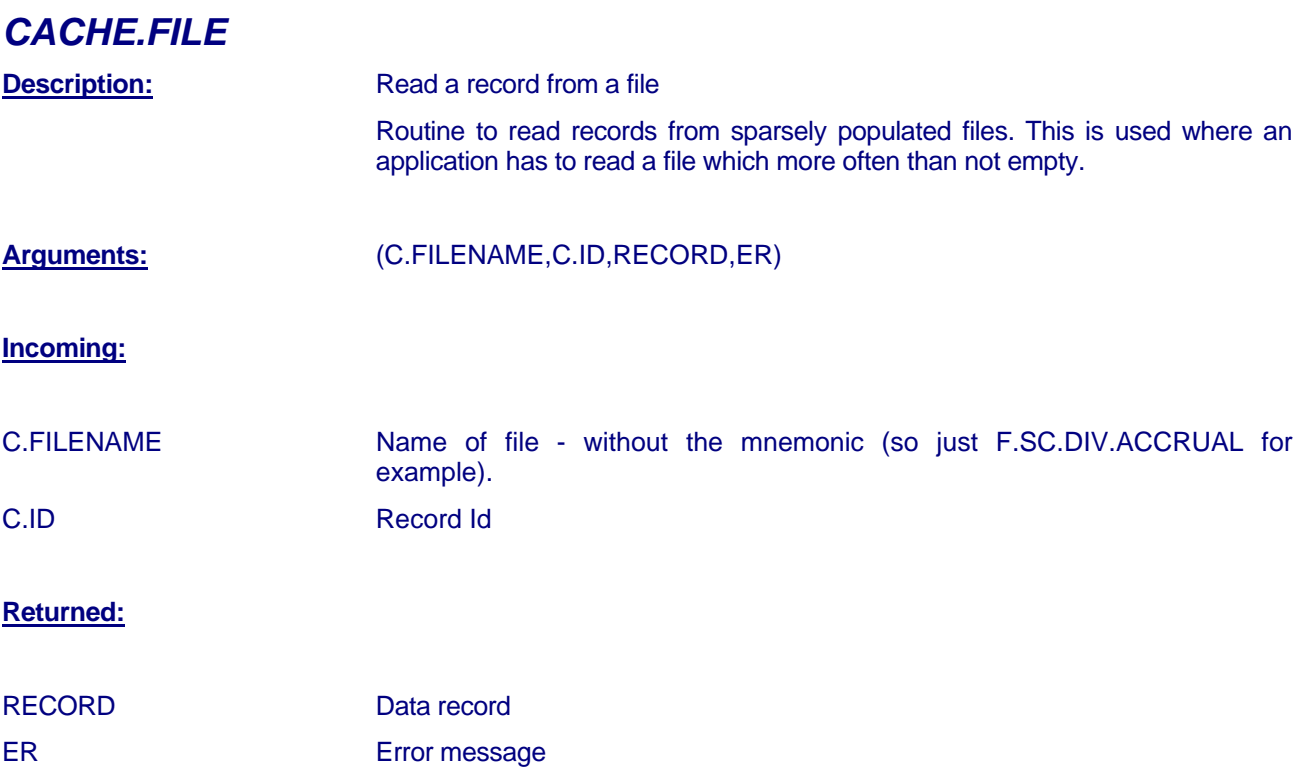

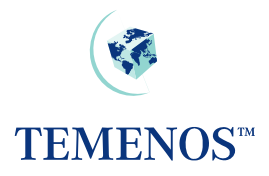

### <span id="page-27-0"></span>*EB.READ.PARAMETER*

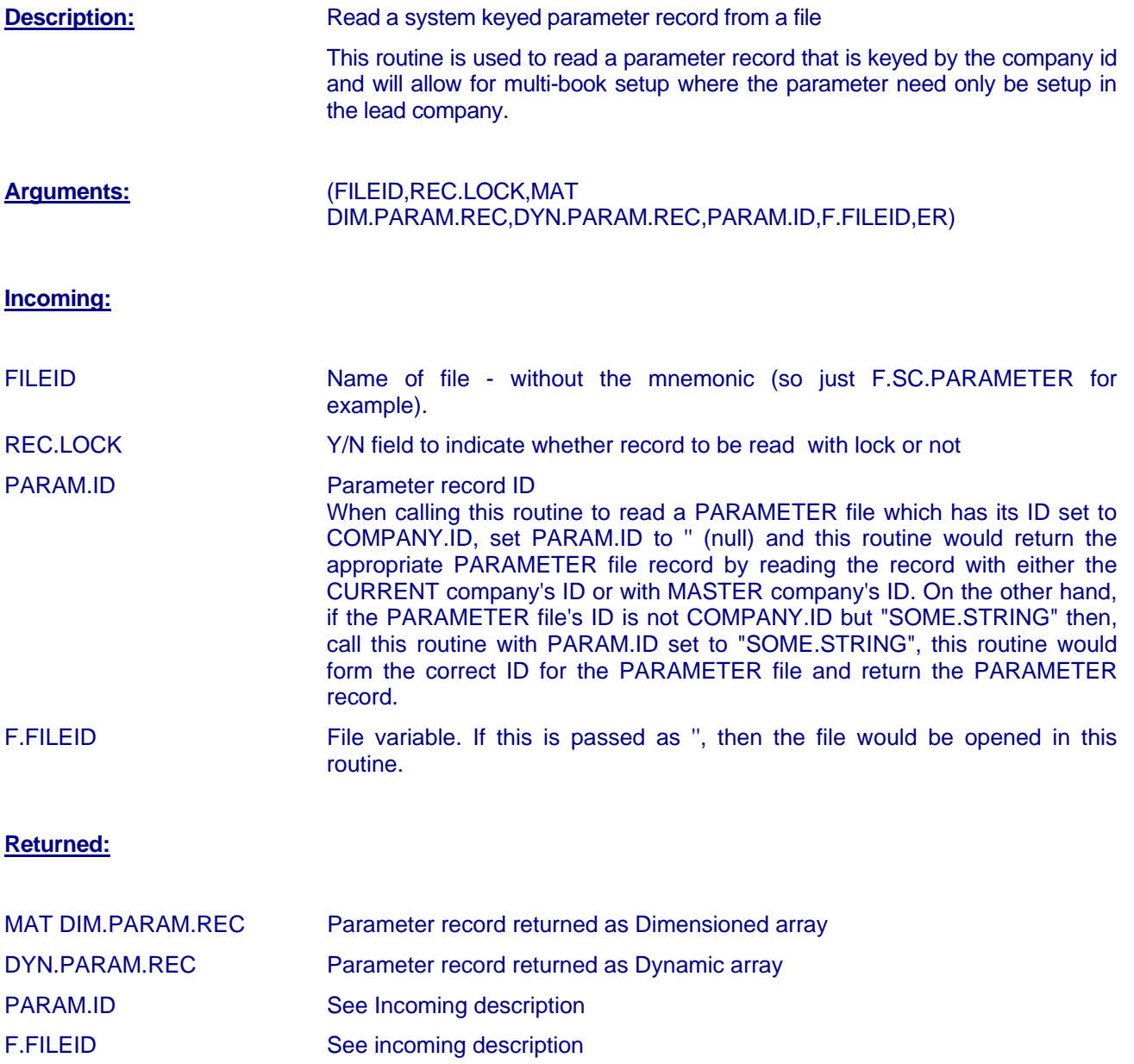

ER Error message

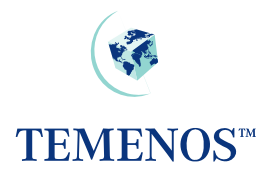

### <span id="page-28-0"></span>**Transaction Management**

### *TRANSACTION.ABORT*

**Description:** Subroutine to cancel the current transaction and clear deferred writes and releases locks.

**Arguments:** None **Incoming:** Standard common variables

#### **Returned:**

Cleared system write cache and lock table (except current transaction id)

### **Validation**

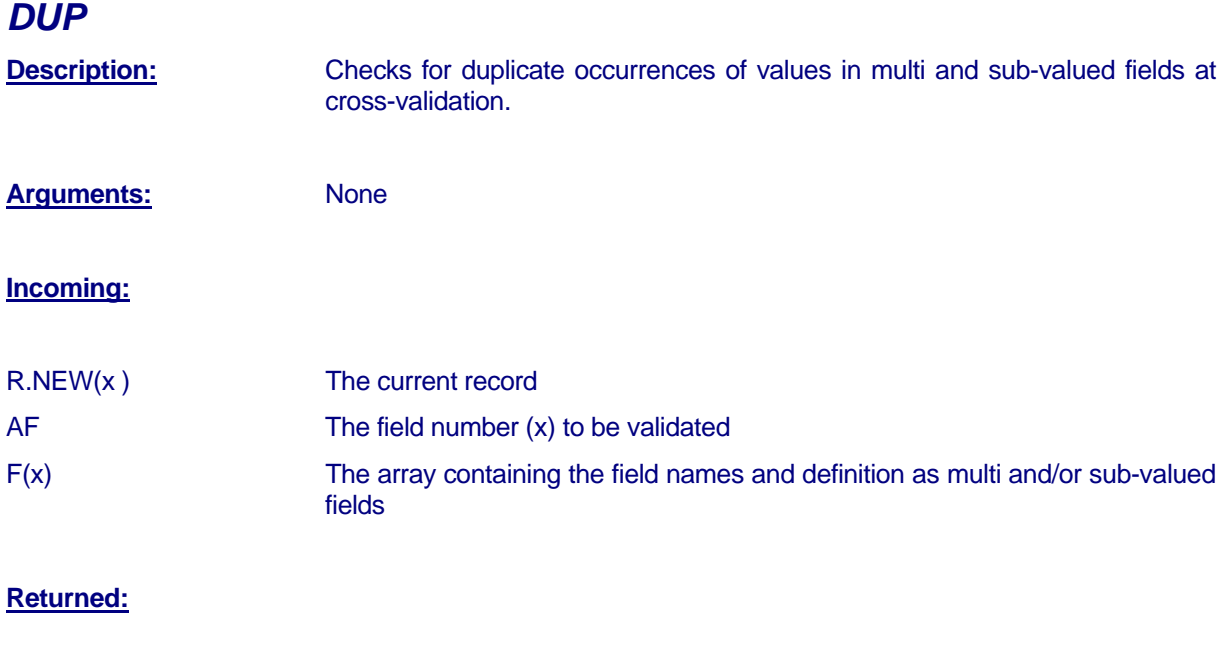

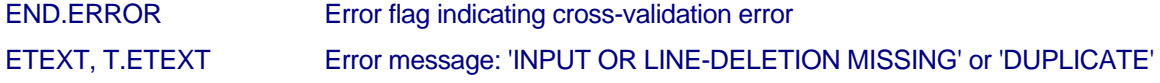

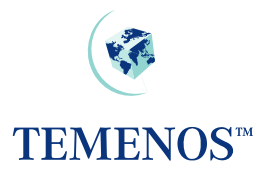

### <span id="page-29-0"></span>*FT.NULLS.CHK*

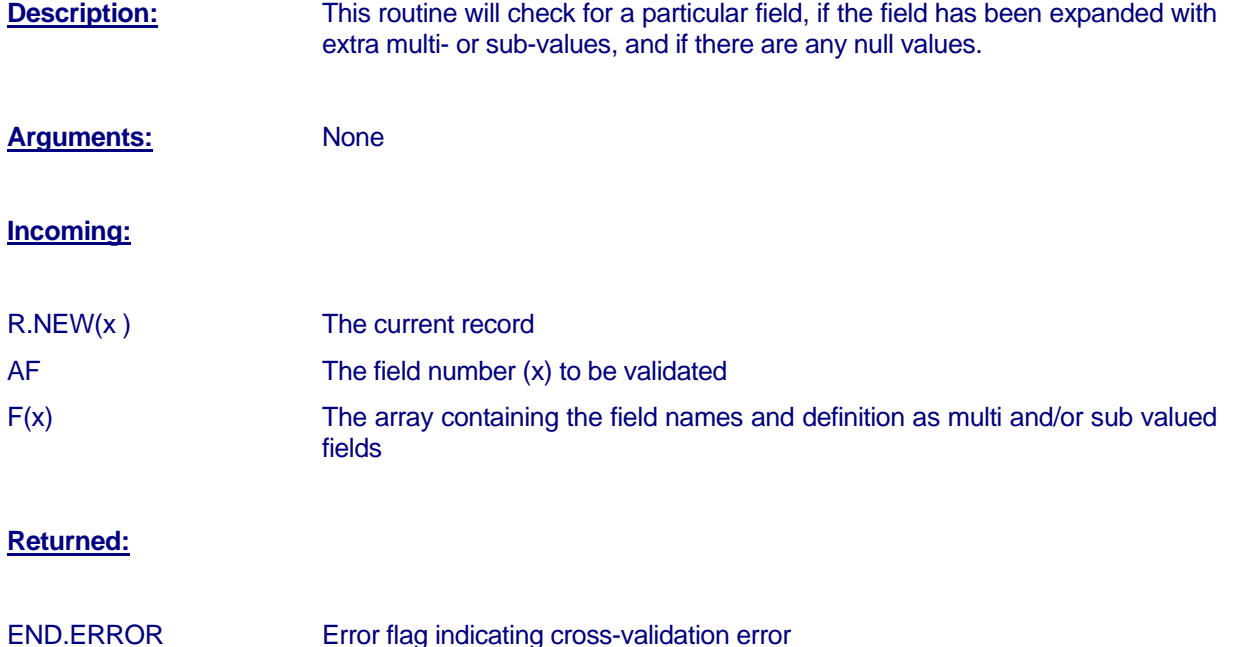

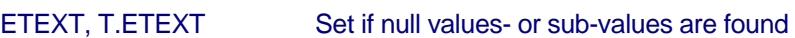

### *STORE.END.ERROR*

**Description:** Routine to store error messages by field, to be displayed at the end of validation processing. **Arguments:** AF – from I\_COMMON AV – from I\_COMMON AS – from I\_COMMON ETEXT – from I\_COMMON **Incoming:**

### AF Field number in error AV Value number in error AS Sub-value in error ETEXT Error message

### *ERR*

**Description:** Displays error message on the same line as the input field or on line 22 if

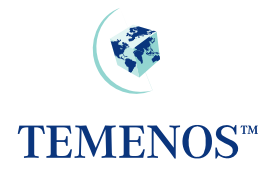

running under a multi-line version. Can be used only within the confines of a template program.

#### **Arguments:**

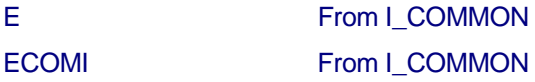

#### **Incoming**:

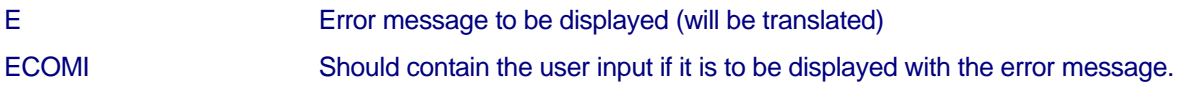

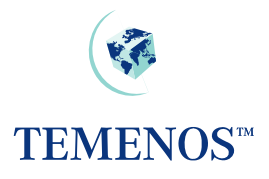

## <span id="page-31-0"></span>**Overrides**

### *STORE.OVERRIDE*

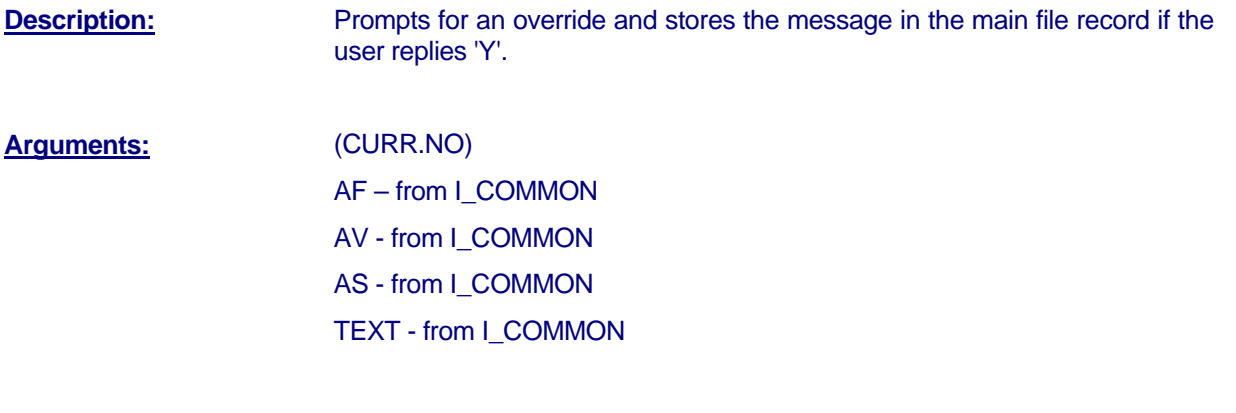

#### **Incoming:**

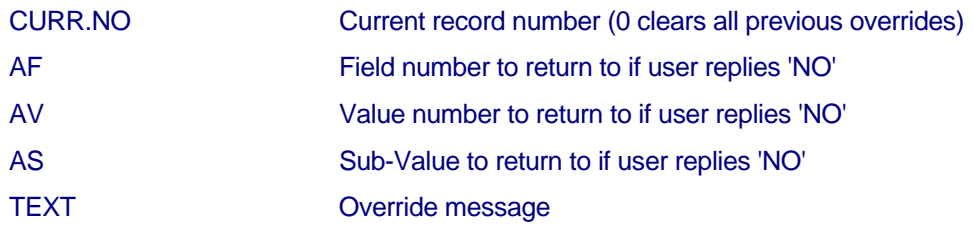

#### **Returned:**

TEXT User's reply, 'Y' or 'NO'

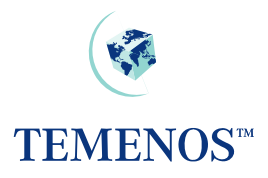

### <span id="page-32-0"></span>**Translation**

# *APP.STATIC.TEXT*  **Description:** Returns array of application messages from the static text translation file. The messages are defined by the application and their translations (entered by the user) are read in at run time. **Arguments:** (MAT ARRAY, KEY) **Incoming:** KEY **ID of F.STATIC.TEXT record. Returned:** ARRAY **Array of translated messages.** *TXT*  **Description:** Translates dynamic messages. The message can contain a variable portion e.g. RATE 99.9999 EXCEEDS TOLERANCE BY 10%.

**Arguments:** (MESSAGE)

**Incoming:**

MESSAGE Message to be translated. If it contains a variable portion then it should be a dynamic array in the following format: <1> 'RATE & EXCEEDS TOLERANCE BY &' <2> 99.9999 <vm> 10%

#### **Returned:**

MESSAGE Translated message

Note, this should not be used with T24 Browser.

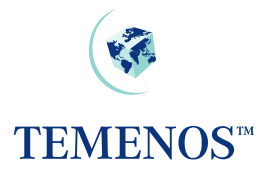

### <span id="page-33-0"></span>**Generic**

### *B.UPDATE.BATCH*

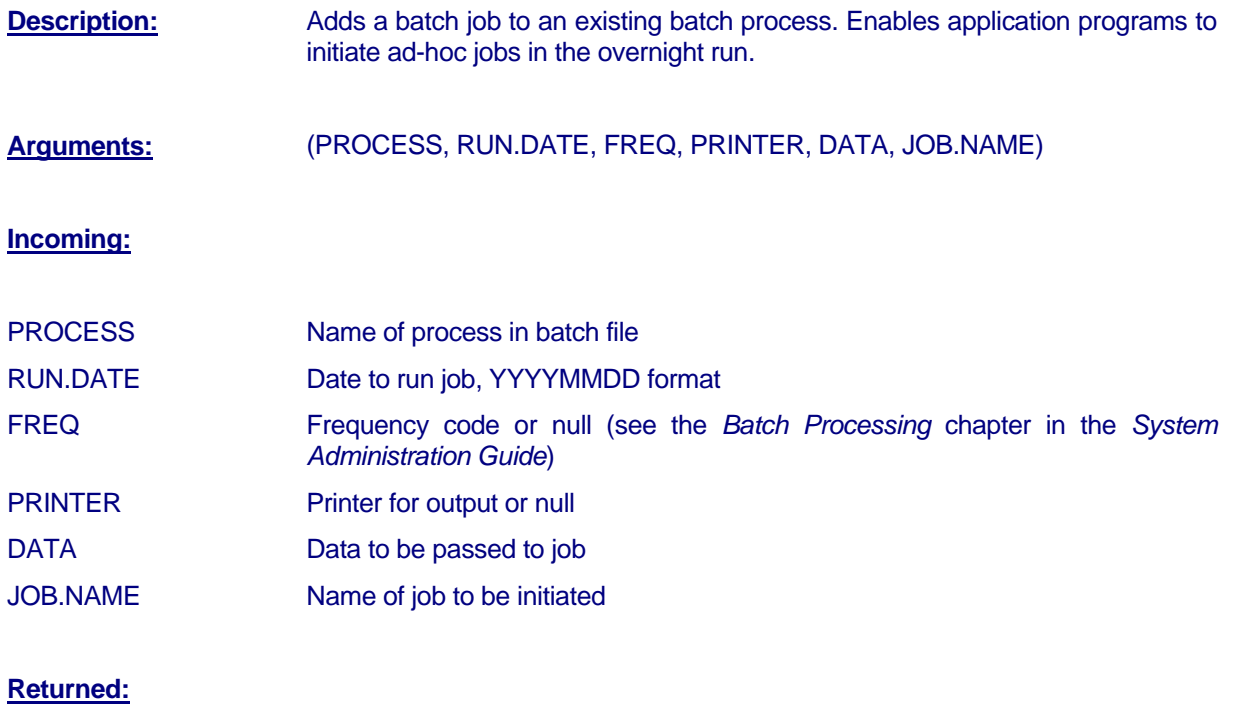

### ETEXT Error message if unsuccessful

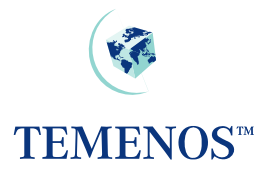

### <span id="page-34-0"></span>*CALCULATE.CHARGE*

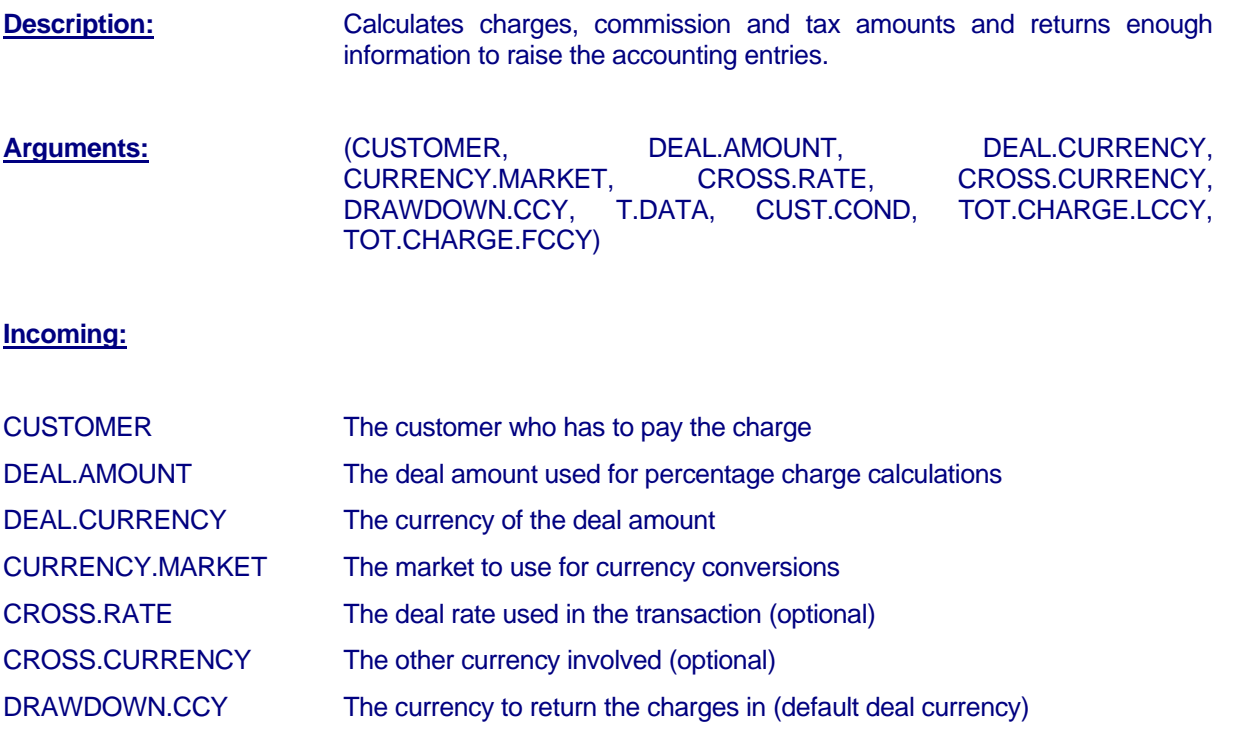

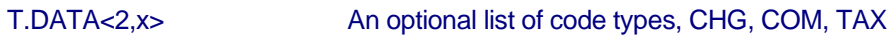

T.DATA<1,x> A list of charge, commission and tax codes

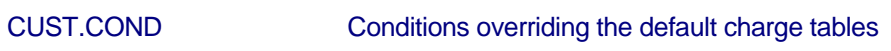

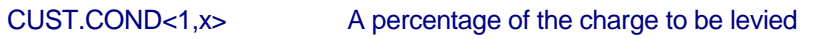

- CUST.COND<2,x> A list of currencies and charge amounts to be used instead of that
- CUST.COND<3,x> Defined on the charge tables
- CUST.COND<4,x> The customer to be used instead of CUSTOMER

#### **Returned:**

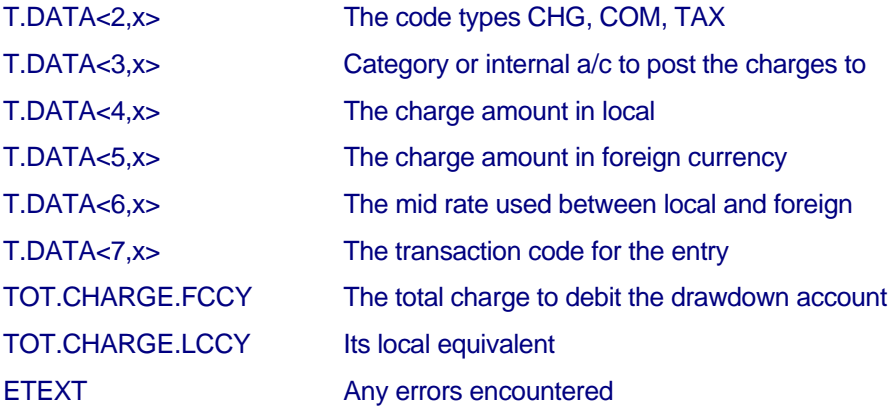

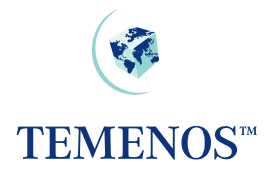

#### **Notes:**

The term 'charge' is used to denote charges, commissions and tax. The charge codes should be defined on *FT.CHARGE.TYPE*, *FT.COMMISSION.TYPE* and *TAX*.

If the charge type is not passed then the routine will endeavour to determine the type by reading the CHARGE, COMMISSION and TAX files in sequence.

Tax can be applied on a charge, hence you could get more charges returned than were passed. All identical charge codes are consolidated before returning, i.e. if all four charges had VAT applied then you would only get one VAT amount returned.

When performing ANY currency conversion between the DEAL.CURRENCY and the CROSS.CURRENCY, the CROSS.RATE will be used; otherwise the mid-rate will be used.

The customer conditions are optional and allow you to debit an individual customer a percentage of the normal charge or an agreed flat rate, overriding the charge table definitions. e.g. Specific customers may be charged 50% commission on certain deals.

User input/modified amounts can also be passed in CUSTOMER.CONDITION values 2 and 3, just the tax will be recalculated. Most applications allow the user to override the default charge. This mechanism provides the facility to 'return' the charge amounts back to CALCULATE.CHARGE, which will then recalculate any charge tax.

### <span id="page-36-0"></span>*EB.GET.ACCT.BALANCE*

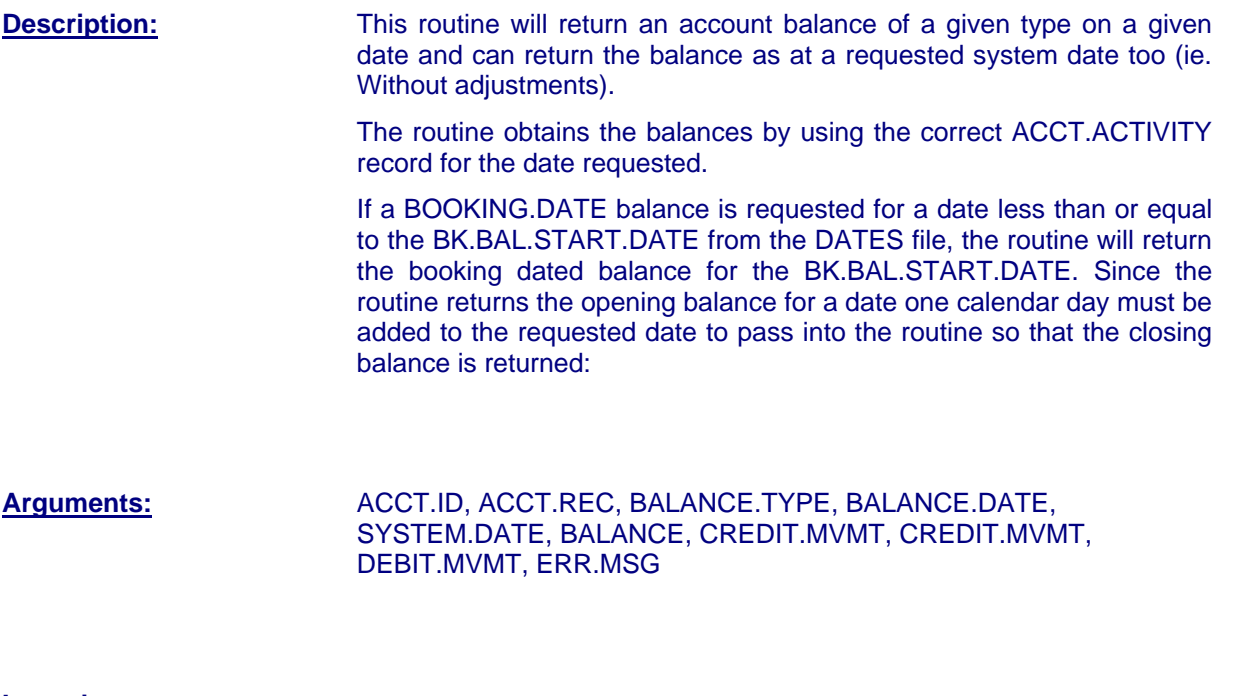

#### **Incoming:**

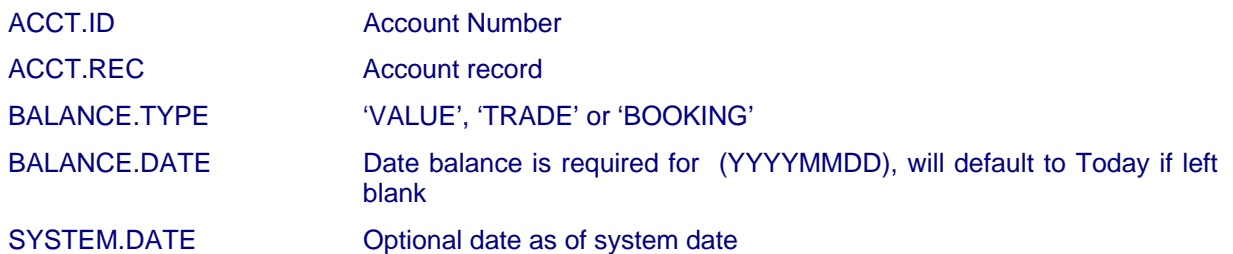

#### **Returned:**

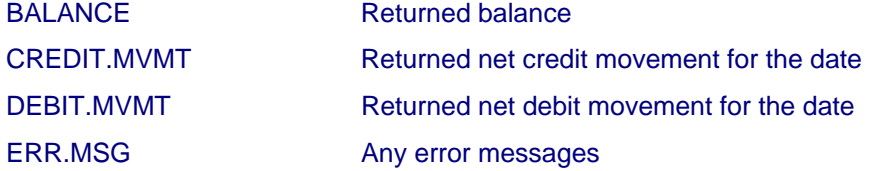

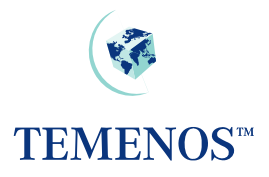

### <span id="page-37-0"></span>*E.GET.LOCAL.AMT*

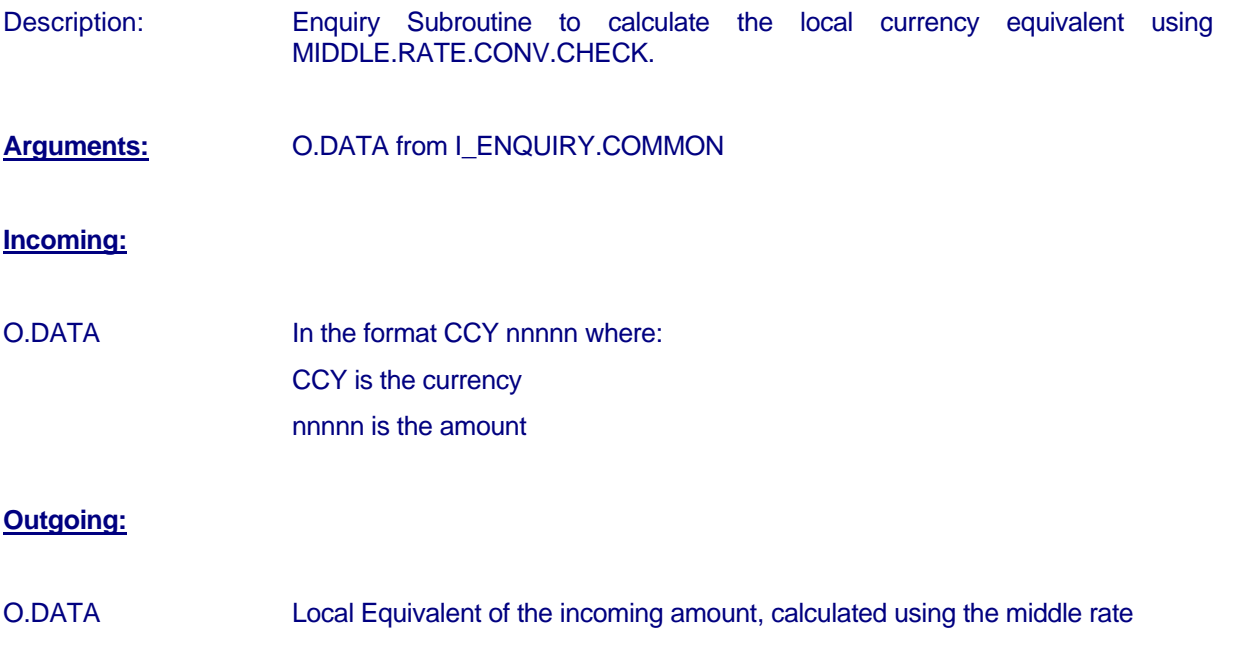

### *E.GET.STMT.NARRATIVE*

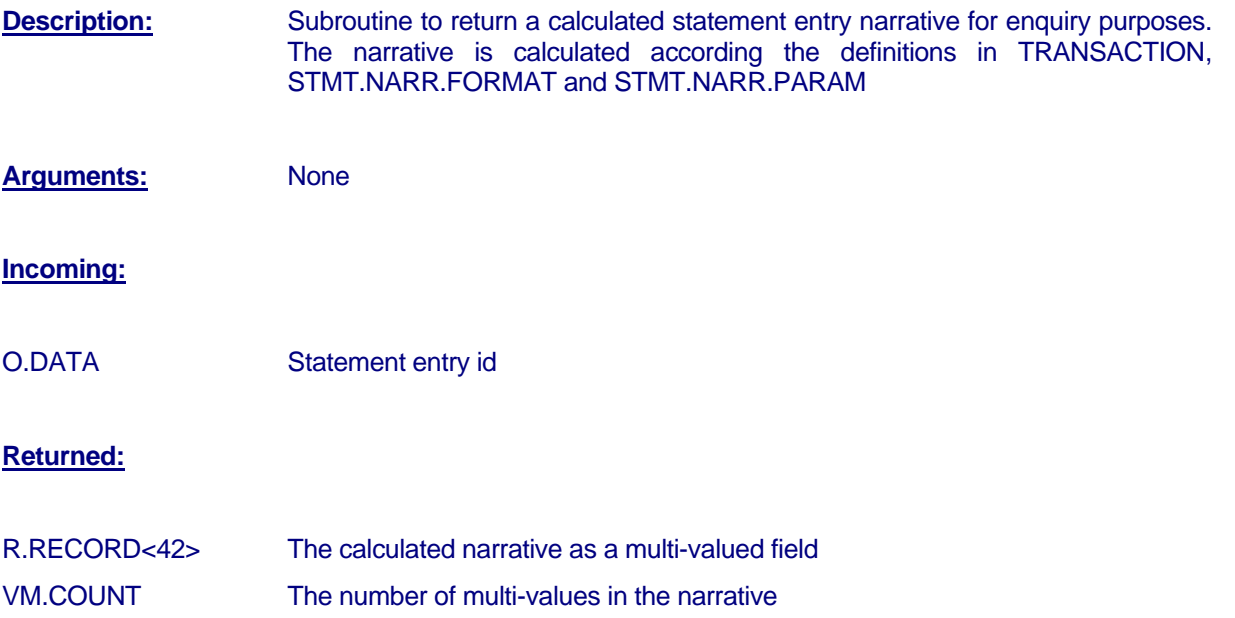

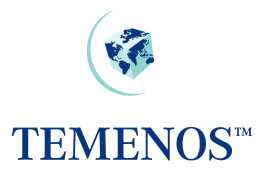

### <span id="page-38-0"></span>*EB.FORMAT.RATE*

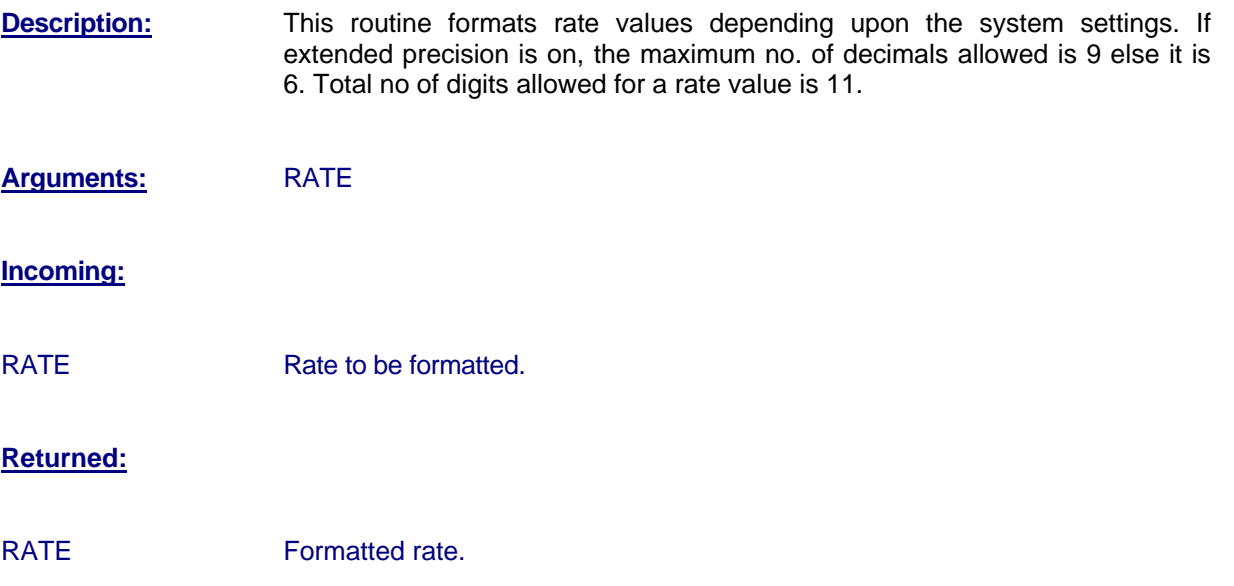

### *EB.LOCREF.SETUP*

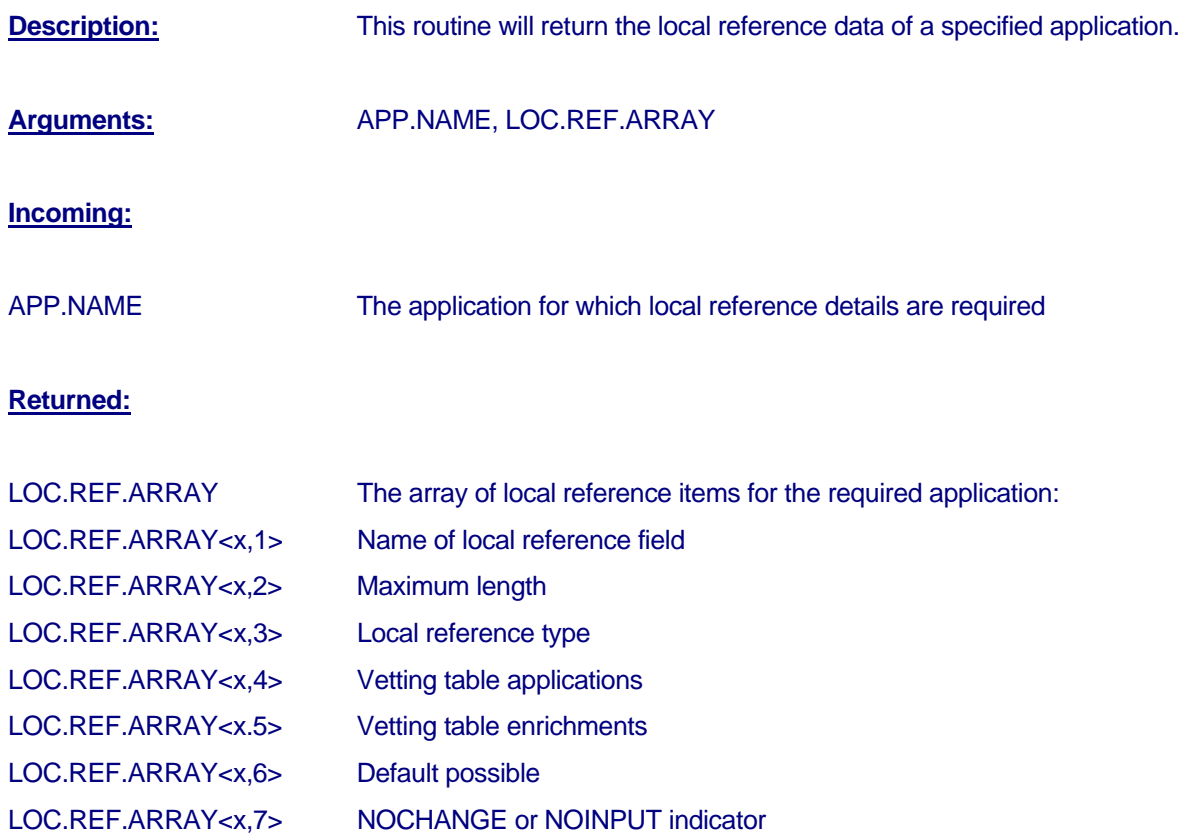

<span id="page-39-0"></span>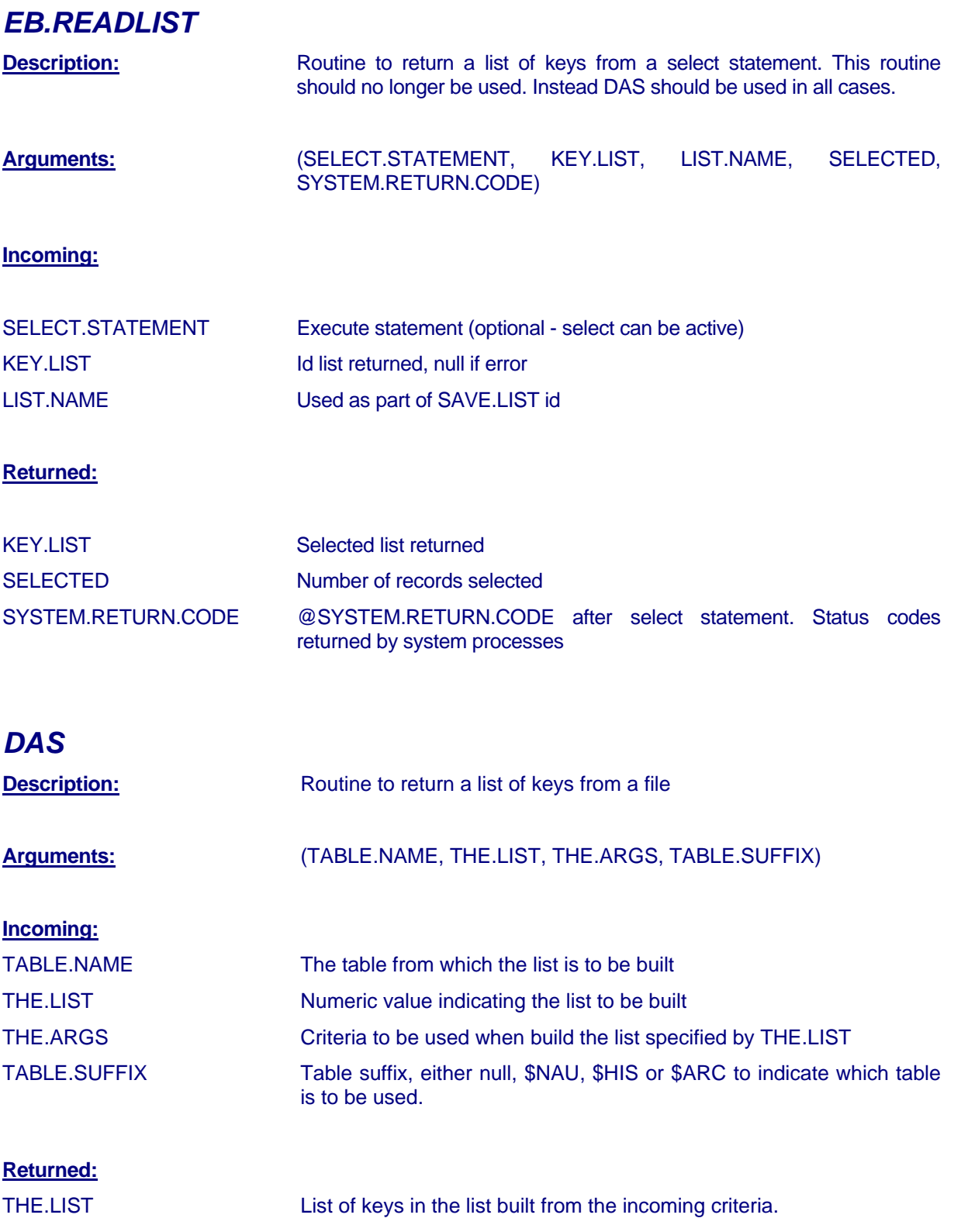

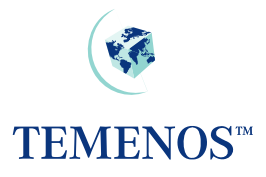

### <span id="page-40-0"></span>*EB.ROUND.AMOUNT*

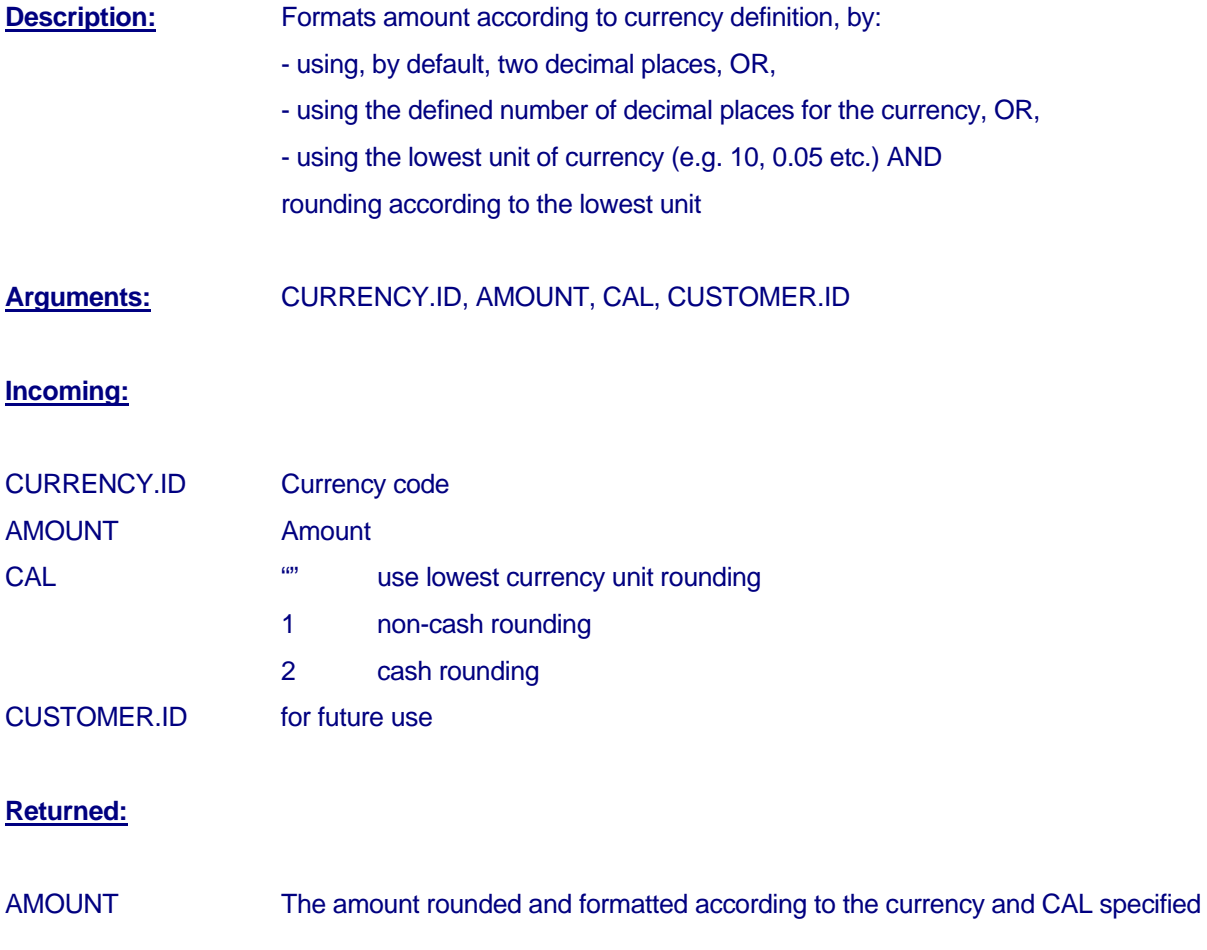

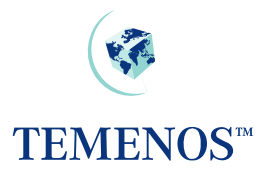

### <span id="page-41-0"></span>*FATAL.ERROR*

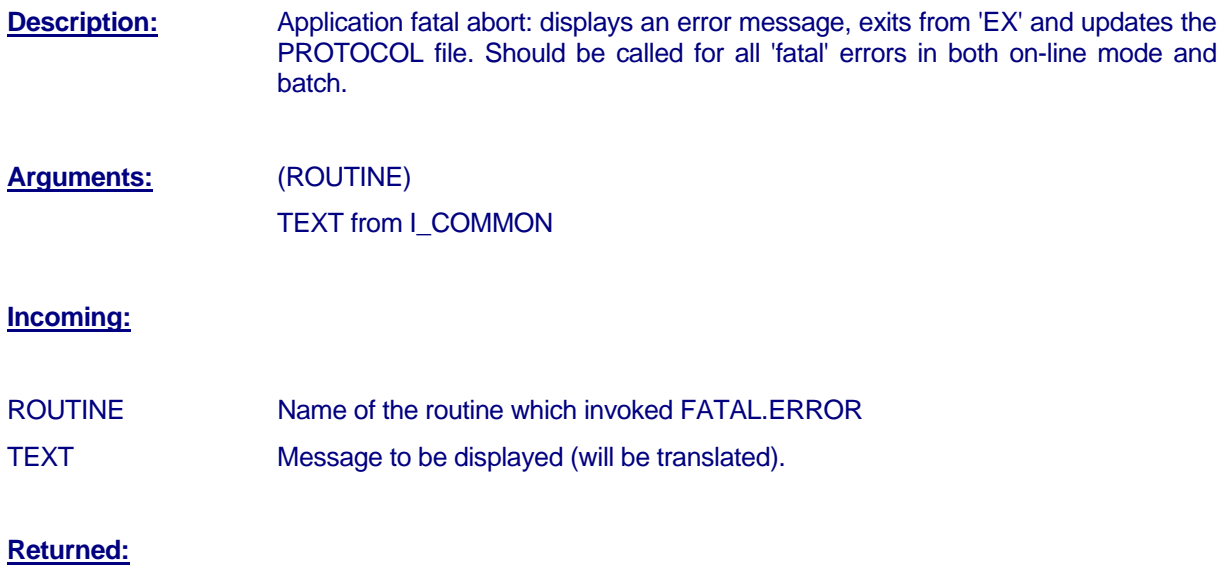

The routine does not return to the program: the program aborts.

### *GET.NARRATIVE*

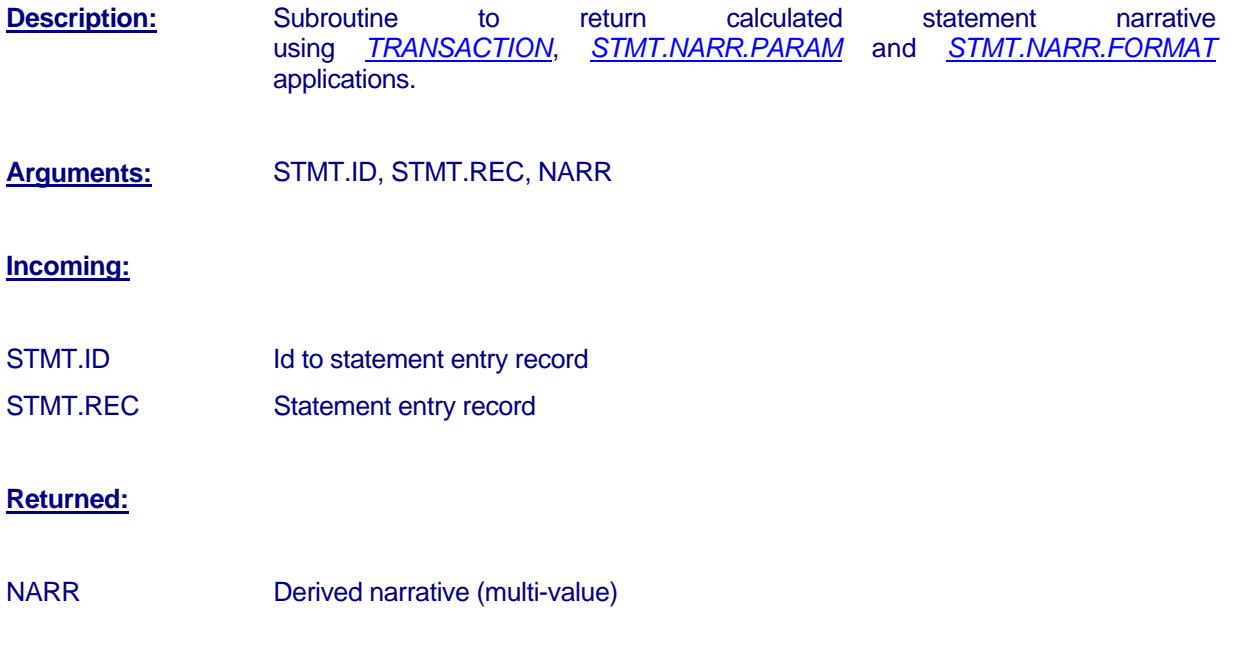

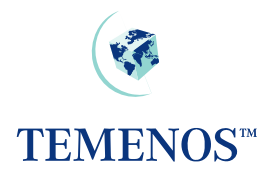

### <span id="page-42-0"></span>*GET.SETTLEMENT.DEFAULTS*

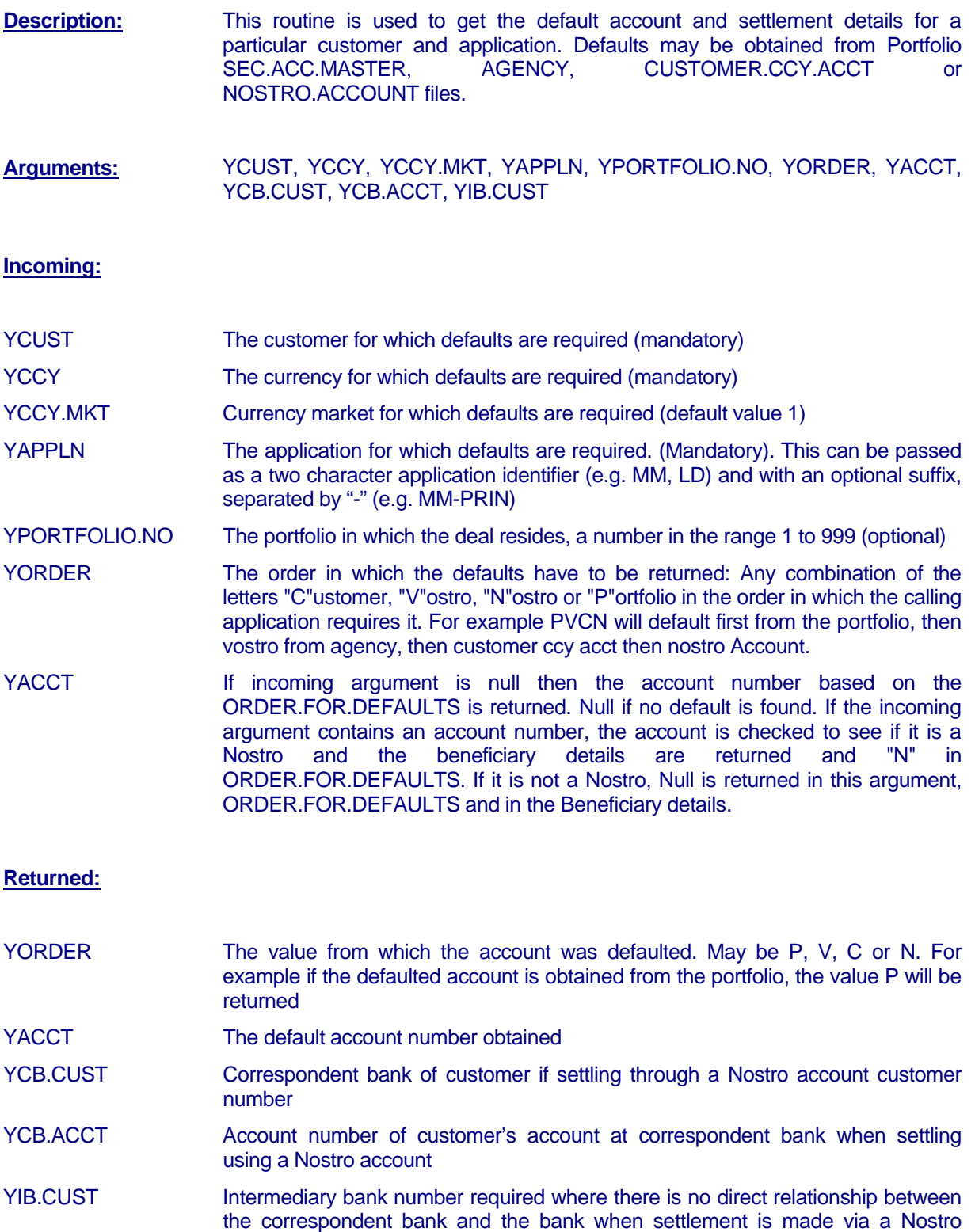

account (customer number)

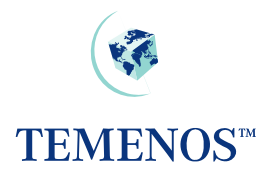

### <span id="page-43-0"></span>*GET.STANDARD.SELECTION.DETS*

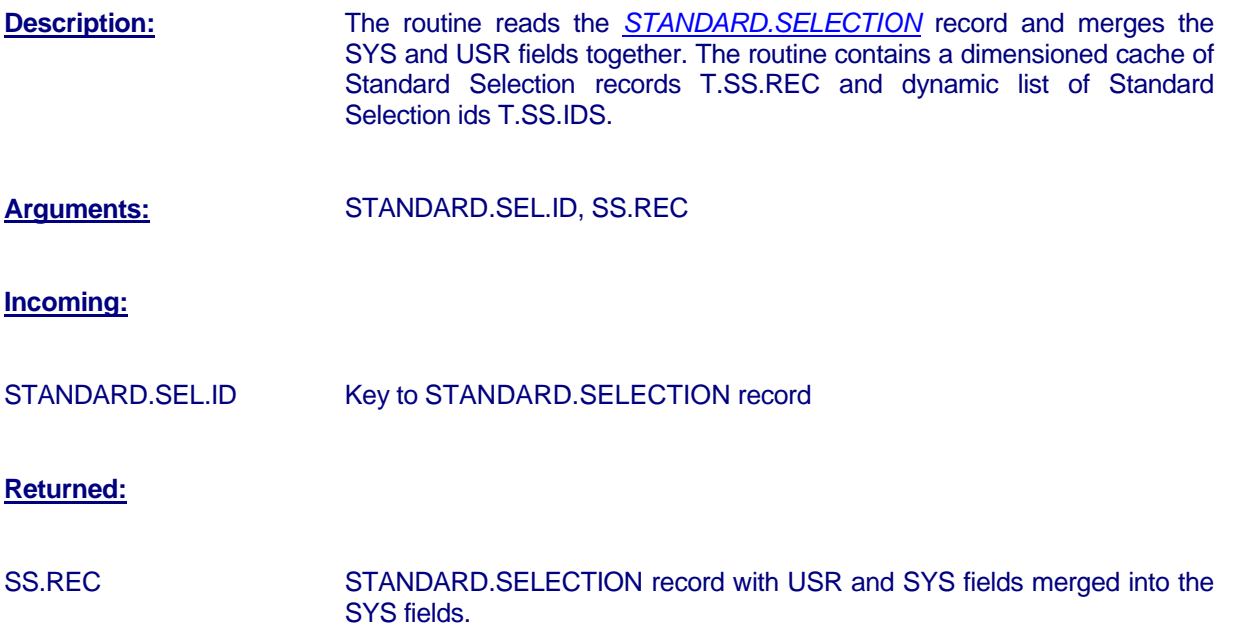

### *LIMIT.CURR.CONV*

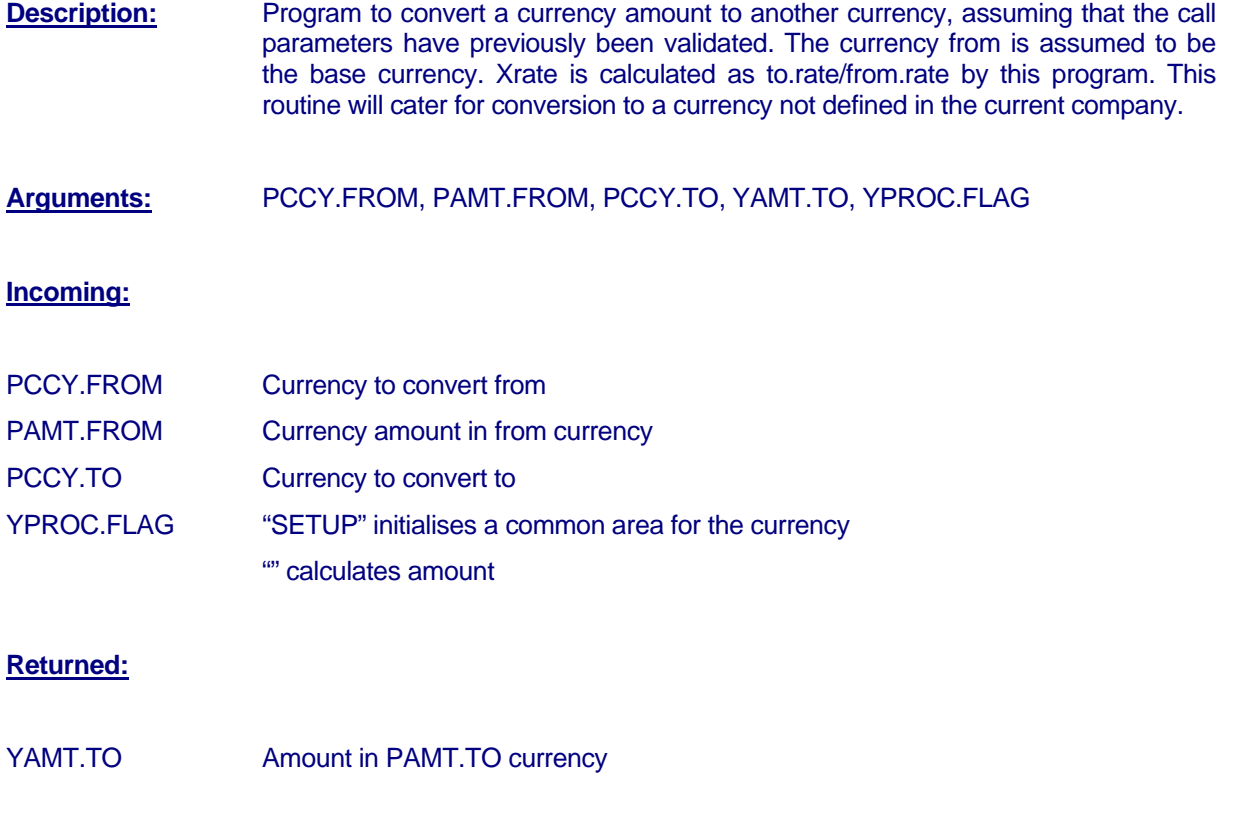

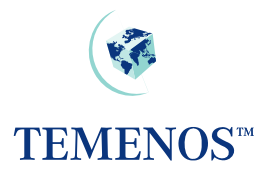

### <span id="page-44-0"></span>*LOAD.COMPANY*

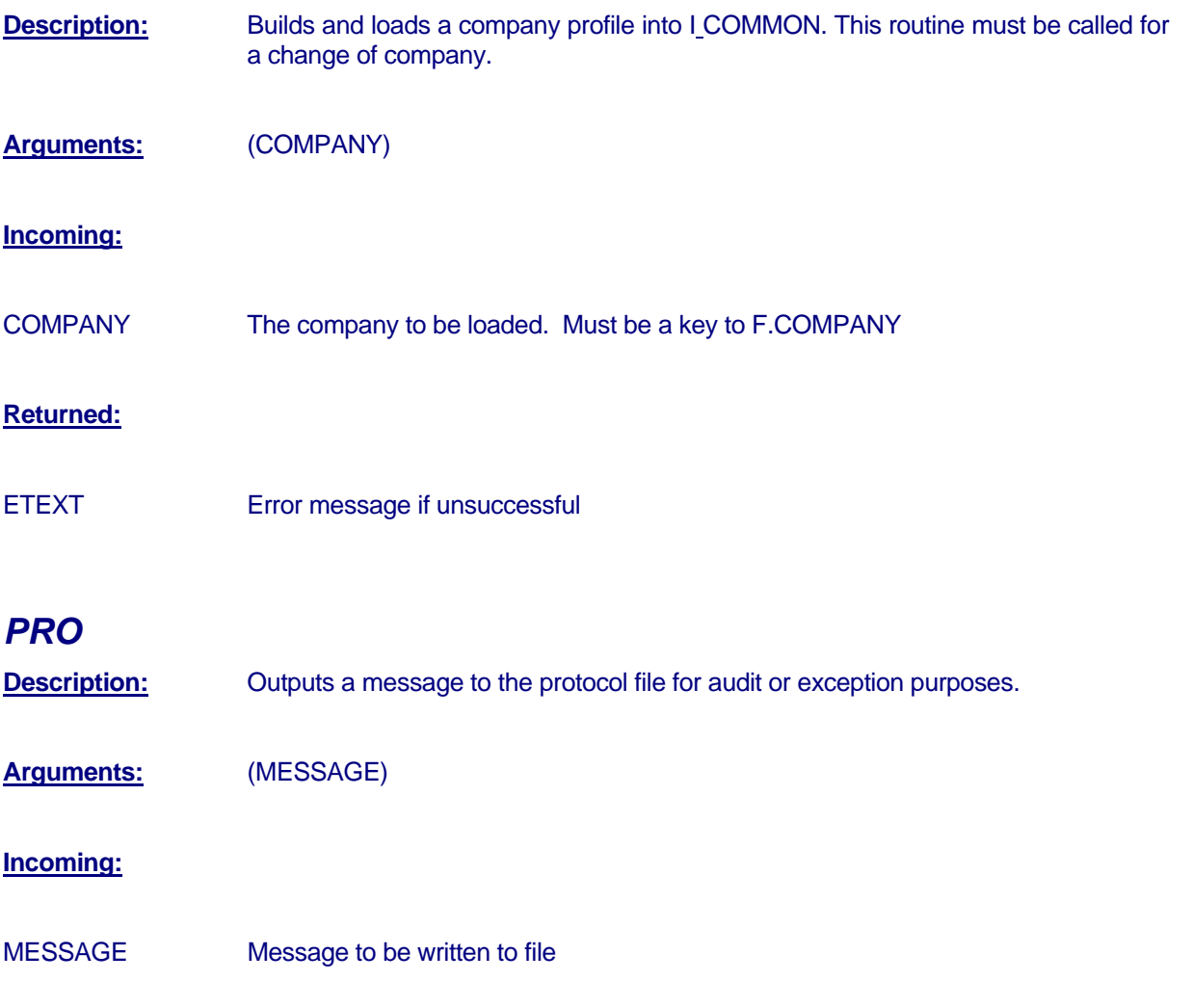

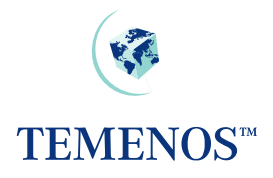

### <span id="page-45-0"></span>*SC.CALC.YIELD*

**Description:** Calculates yields, yield to maturity, duration and modified duration for all bonds and optionally updates SECURITY.SUPP file.

**Arguments:** SECURITY.ID, CALC.ONLY, and R.SECURITY.SUPP

SECURITY.ID indicates the security to which the calculation applies. If CALC.ONLY and R.SECURITY.SUPP are set to null then the price used to calculate the above will be taken as the last price from the relevant *SECURITY.MASTER* record, the relevant *SECURITY.SUPP* record will be read and updated. This is the normal situation.

If CALC.ONLY is not set to null then R.SECURITY.SUPP must be populated. This is used to calculate a yield to maturity based on a trade price. The price used to calculate the above will be taken from the PRICE field relating to the type "M" CALL.PUT.MATURITY field in the passed record if populated, otherwise it will default to the SECURITY.MASTER price. The passed record will be updated and returned but will not be written to the database.

#### *EB.GETFIELD*

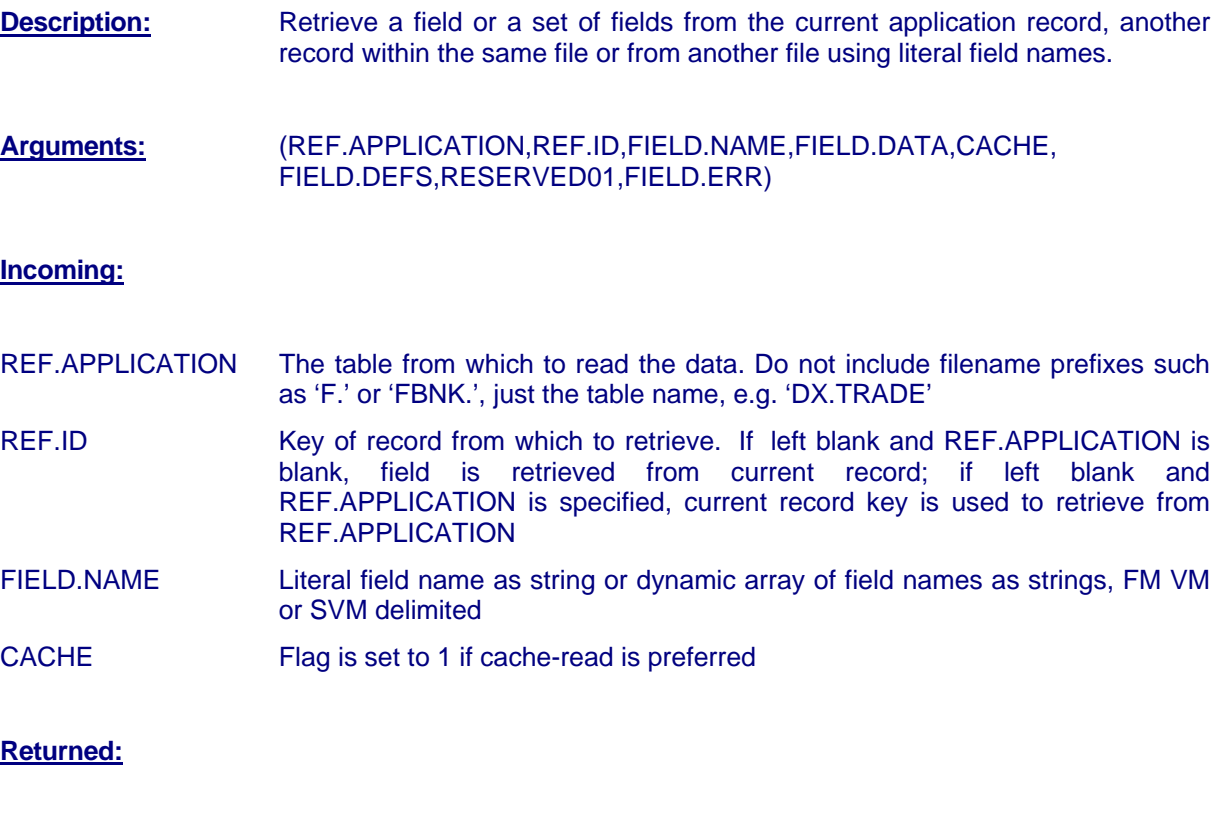

FIELD.DATA Dynamic array of data from FIELD.NAME fields

FIELD.ERR Dynamic array of error codes. Contains error message if the FIELD.NAME array contains more than one type of delimiter or if the record specified in REF.APPLICATION and REF.ID could not be read. Contains 1 if

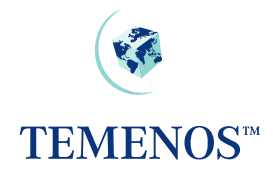

FIELD.NAME not found on the standard selection record.

<span id="page-46-0"></span>FIELD.DEFS Dynamic array of field definitions as returned from standard selection. For standard system fields it returns the contents of the standard selection fields from SYS.FIELD.NAME to SYS.REL.FILE as multivalues for each field queried. For local reference fields, it returns the contents of the standard selection fields from USR.FLD.NAME to USR.REL.FILE.

#### *EB.FORMAT*

**Description:** Retrieve a field or a set of fields from the current application record, another record within the same file or from another file using literal field names.

**Arguments:** (DEFINITION.REC,IN.REC,OUT.REC,SPECIAL.REC)

**Incoming:**

DEFINITION.REC Dynamic array holding the formatting definition, read using F.EB.FORMAT.ENTRY. This defines how the data held in the IN.REC is to be processed.

IN.REC Dynamic array holding the raw data to be processed.

SPECIAL.REC Dynamic Array which can hold any extra "special" data to be using in the extraction/translation and placement processing in EB.FORMAT, this can be referenced in the EB.FORMAT.ENTRY definition.

#### **Returned:**

- OUT.REC Dynamic Array holding the re-formatted data from the IN.REC based on the in the extraction/translation and placement processing defined in the EB.FORMAT.ENTRY record passed in as the DEFINITION.REC
- SPECIAL.REC Holds any "special" data extracted from the IN.REC this is processed in the same way as the OUT.REC but offers a second output channel.
- ETEXT Error message if unsuccessful

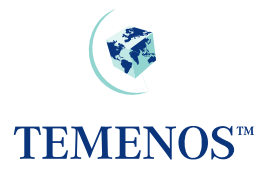

# <span id="page-47-0"></span>*System.getVariable*  **Description:** Returns the value of the specified variable by searching the System common variables. This may be system defined variables such as : • !TODAY • !COMPANY or user defined variables (as defined using enquiries) such as : • CURRENT.CUSTOMER • CURRENT.SECTOR If a variable contains more than 1 value an array will be returned separated by @VMs. **Arguments:** variableName, variableValue **Incoming:** variableName The name of the variable to find **Returned:** variableValue The value of the variable

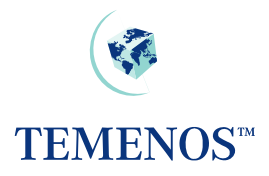

# <span id="page-48-0"></span>*System.setVariable*  **Description:** Sets the value of the specified System common variable by searching the System common variables. This may be system defined variables such as : • !TODAY • !COMPANY or user defined variables (as defined using enquiries) such as : • CURRENT.CUSTOMER • CURRENT.SECTOR If a variable contains more than 1 value an array can be passed separated by @VMs. **Arguments:** variableName, variableValue **Incoming:** variableName The name of the variable to set variableValue The value of the variable **Outgoing:**

None

### *System.deleteVariable*

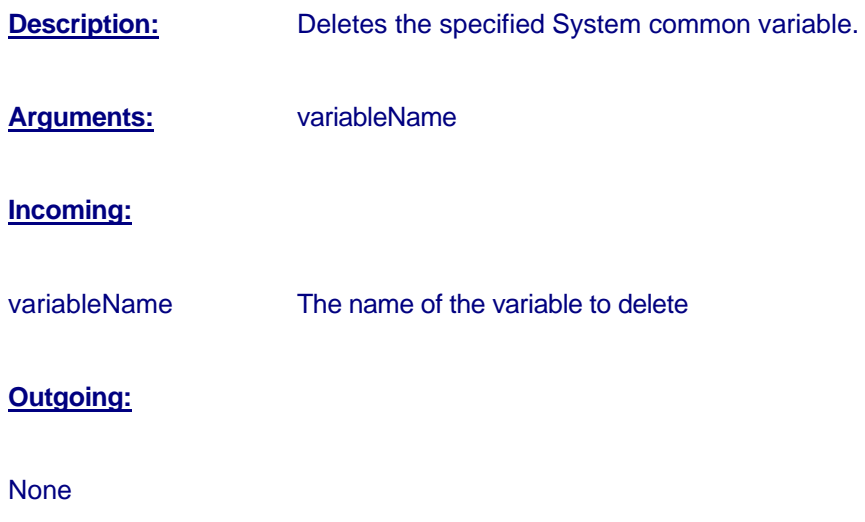

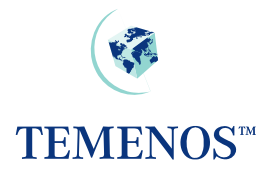

### <span id="page-49-0"></span>*System.loadVariables*

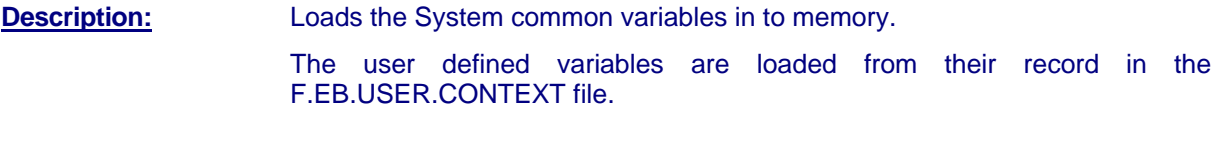

**Arguments:** None

**Incoming:**

None

#### **Outgoing:**

None

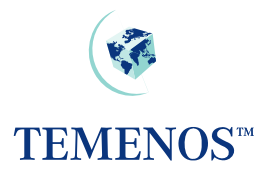

### <span id="page-50-0"></span>**Financial Update Routines**

### *ACCOUNT.SUSPENSE*

In all releases it is no longer advised to the use this subroutine. It is considered extremely dangerous and may lead to a corrupt database. Please do not use this routine.

### <span id="page-51-0"></span>*LIMIT.CHECK*  **Description:** This subroutine is used by applications both online and end of day to verify and update the limits system. The application is required to supply the correct values from the transaction in order to give the correct update to the system. **Arguments:** (PLIAB.ORIG, PCUST.NO, PREF.NO, PSER.NO, PTXN.REF.MNE, PTXN.CCY, PTXN.AMT, POTH.CCY.OR.COMMITM, PDEAL.DESK, PACC.CO, PACC.NO, PACC.BAL, PACC.CCY, PCURR.NO, PFIND.REC, PCALL.TIME, PCALL.ID, PRETURN.CODE) **Incoming:** PLIAB.ORIG Contains the liability number of the customer of the limit found in the field CUSTOMER.LIABILITY in the *CUSTOMER* record. A Customer may belong to a liability group, where the limit will be held both at customer and liability level. This should always be passed, it may be null in the customer record. PCUST.NO The actual customer number of the transaction that requires the limit to be checked and updated. This is a mandatory field. PREF.NO This is the 4-7 character *LIMIT.REFERENCE* key held on the contract. This is usually stored in the format 4-7N. 2N in the contract, only the first element should be passed. The content of the LIMIT.REFERENCE should be validated / defaulted by calling the routine LIMIT.GET.PRODUCT. PSER.NO The 2-digit serial number of the limit record between 01 and 99. This is held in the contract in the LIMIT.REF field as the second element of the data. PTXN.REF.MNE The transaction id of the contract with the company mnemonic appended in a multi-company environment in the format: Trans Ref | Mnemonic If no mnemonic is passed the current company is assumed. When called for Account limits, the reference should be passed as Account number. PTXN.DATE The maturity date of the contract should be passed here. For call / notice contracts a number of days can also be passed. For accounts do not pass any date. PTXN.CCY The currency of the movement / balance of the transaction to be checked and update the limits system. This should always be the currency of the contract or account. PTXN.AMT This is the amount of the transaction in PTXN.CCY. It should be a signed amount. For foreign exchange transactions a second field is present containing the other amount of the deal. POTH.CCY.OR.C **OMMITM** This argument is only used for Forex or Commitment contracts. For FX deals the other (sell) currency of the transaction should be passed, this corresponds to the amount in PTXN.AMT<2>. For loan transactions linked to a commitment this describes how the limit is to be impacted with regard to the commitment.

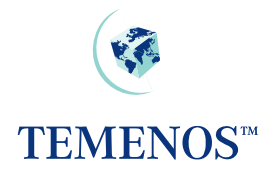

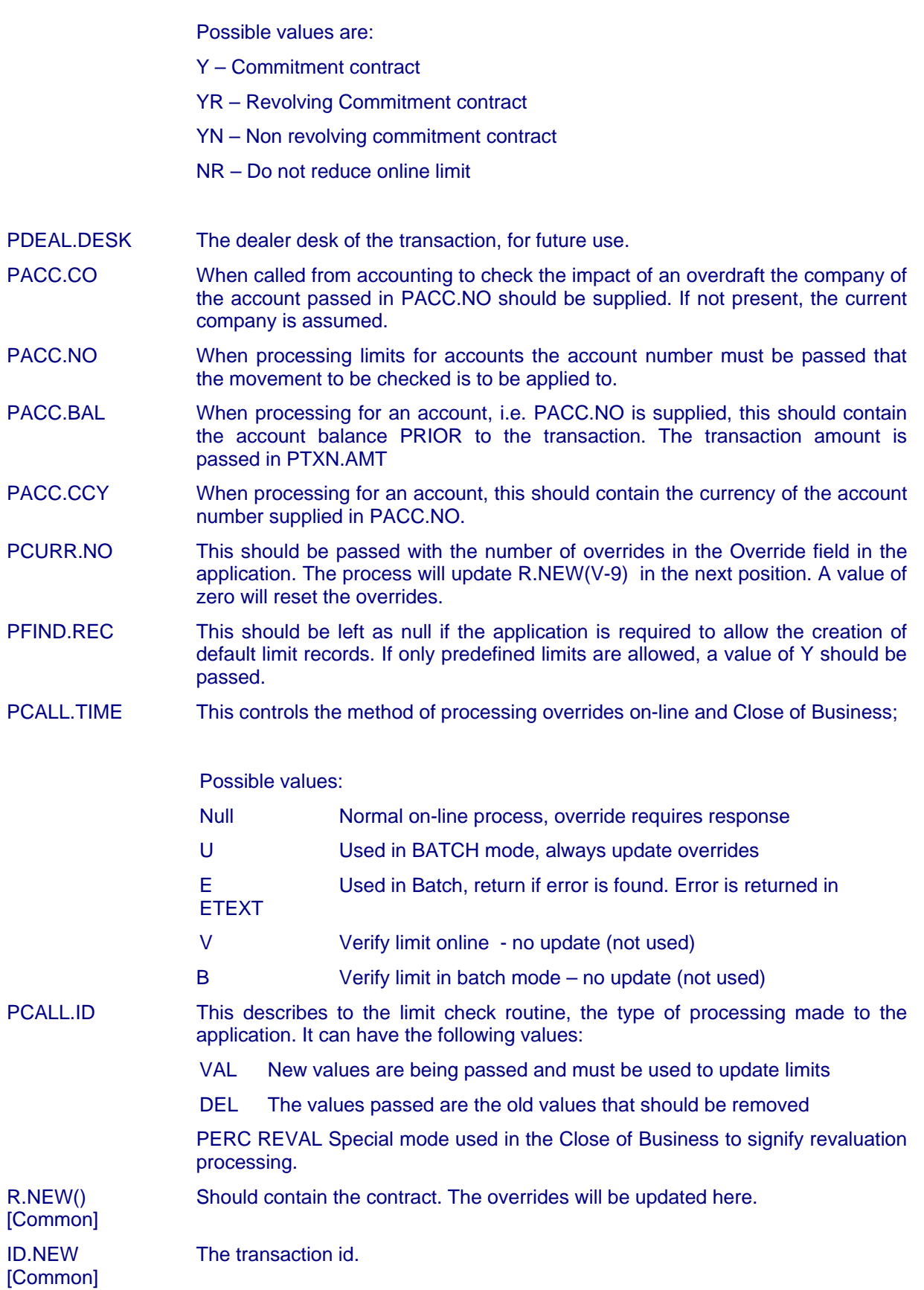

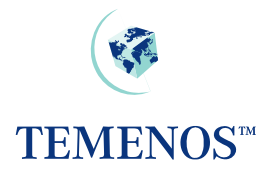

V [Common] The size of the current application record

#### **Returned:**

PRETURN.CODE Return code describing the limit process

- 5 No line allocated
- 6 Line not available
- 7 Line unavailable
- 8 Line unavailable to this customer
- 9 Line unavailable to this currency
- 10 Line unavailable to this company
- 11 Not used
- 12 Excess
- 13 Not used
- 14 Clean Risk Excess
- 15 Insufficient time bands for transaction
- 16 Commitments are revolving with a non revolving limit or vice versa

#### **How to call LIMIT.CHECK**

The limit check subroutine should be called at the unauthorised stage of transaction process (i.e. in the BEFORE.UNAUTH.WRITE section of the template). It should be called AFTER any call to the accounting process (EB.ACCOUNTING) to avoid any potential locking order conflicts.

#### **New transactions**

The new values of currency, amount and maturity date should be passed with a PCALL.ID value of "VAL". This will add the new unauthorised values of the transaction.

#### **Deletion of unauthorised transactions**

The old values of currency and maturity date should be passed with a PCALL.ID value of "DEL". Take care to establish the correct old values, these can be found in the following common arrays:

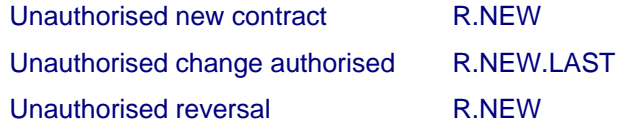

#### **Reversal of authorised transaction**

The old values of currency and maturity date should be passed with a PCALL.ID value of "DEL". Take care to establish the correct old values, these can be found in the following common arrays:

Previously authorised R.OLD

#### **Change of unauthorised contracts**

A call of type DEL must be made first to remove the previous values (see deletion of unauthorised transactions). New values should be supplied with a call type of VAL as per new transactions.

#### **HOLD processing**

The HLD function should be disabled (apart from  $1<sup>st</sup>$  Input of the transaction) to avoid corruption of the limits database. This should be done by adding the value .NOH to the ADDITIONAL. INFO field of the application *PGM.FILE* record.

#### **Principal Increase**

The limits system will usually reflect the worst case scenario, so any principal increase, forward dated or not, should impact the limits system immediately and not during the Close of Business process.

#### **Close of Business processing - Unauthorised**

Where Close of Business processing deletes / places in HLD unauthorised transactions, the process must also update the limit system by calling LIMIT.CHECK with DEL.

#### **Close of Business Processing – Maturity**

Maturity of contracts should result in a call to LIMIT.CHECK with DEL to remove the transaction from the limit system.

#### **Close of Business Processing – Principal Decrease / Repayment**

When the decrease takes place in the Close of Business, the system should call LIMIT.CHECK first to delete the previous values, then to replace with the new principal.

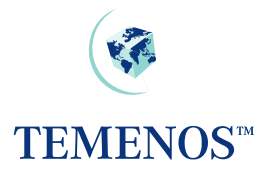

<span id="page-55-0"></span>*LIMIT.GET.PRODUCT* 

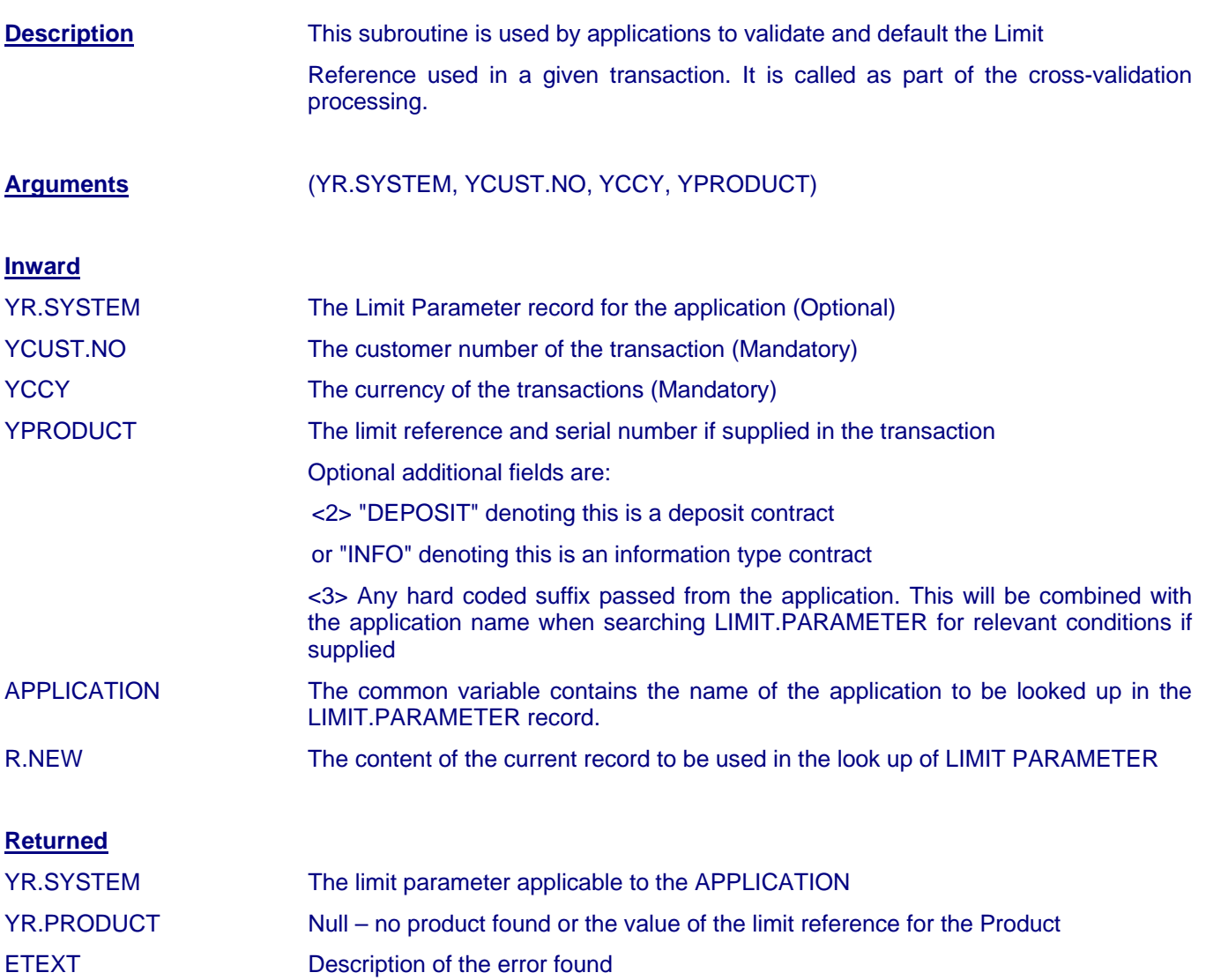

#### **Calling Limit Get Product:**

The routine should be called in the cross-validation phase of the contract only.

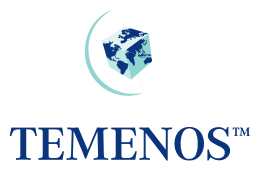

# <span id="page-56-0"></span>**Printing**

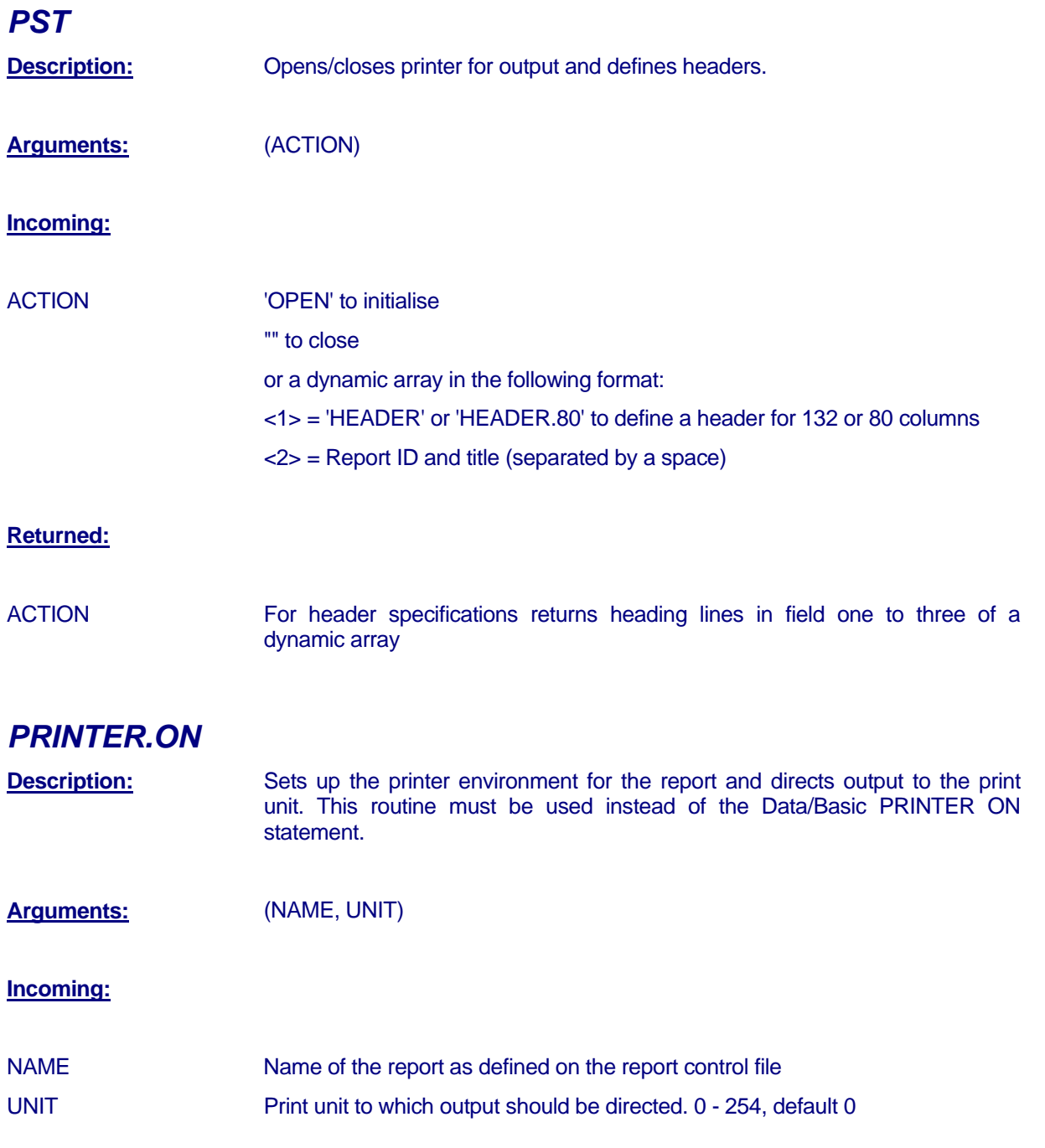

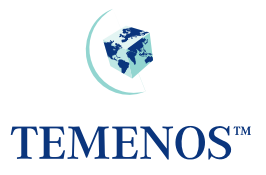

### <span id="page-57-0"></span>*PRINTER.OFF*

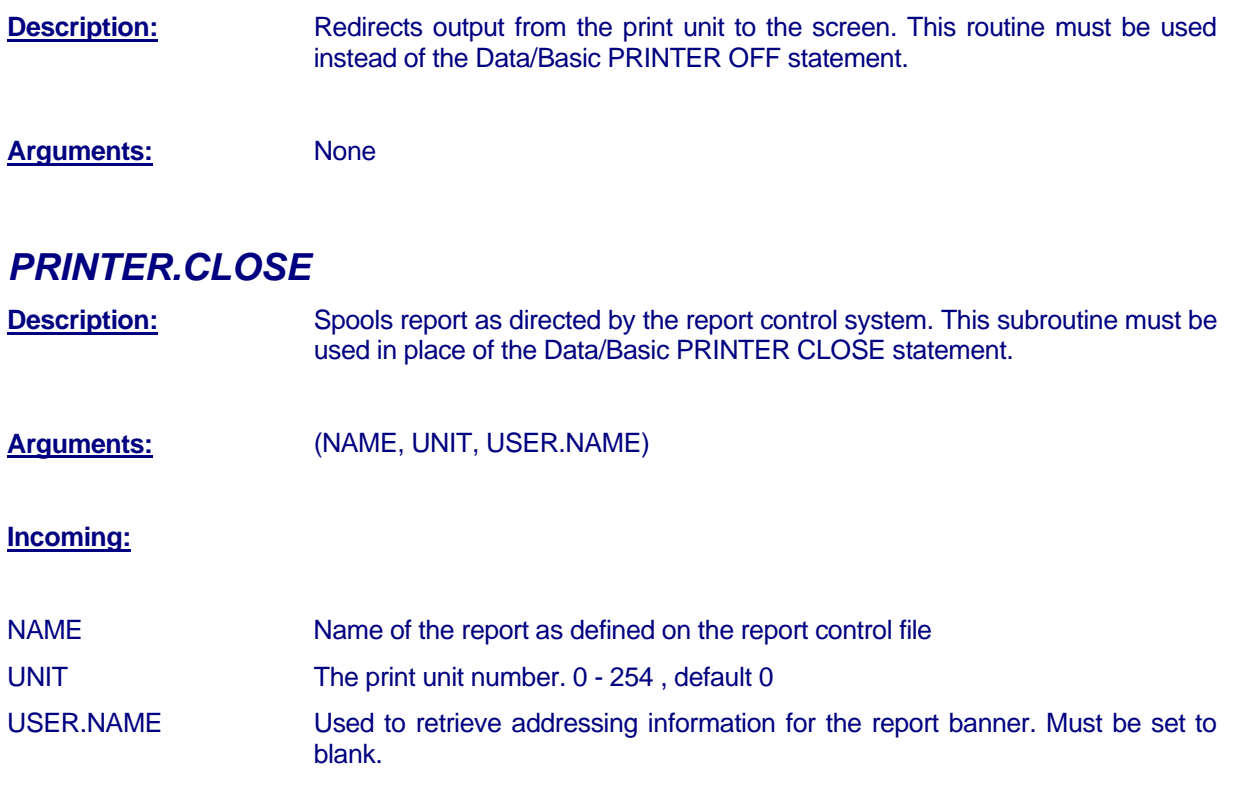

### *RG.GET.LOCAL.TEXT*

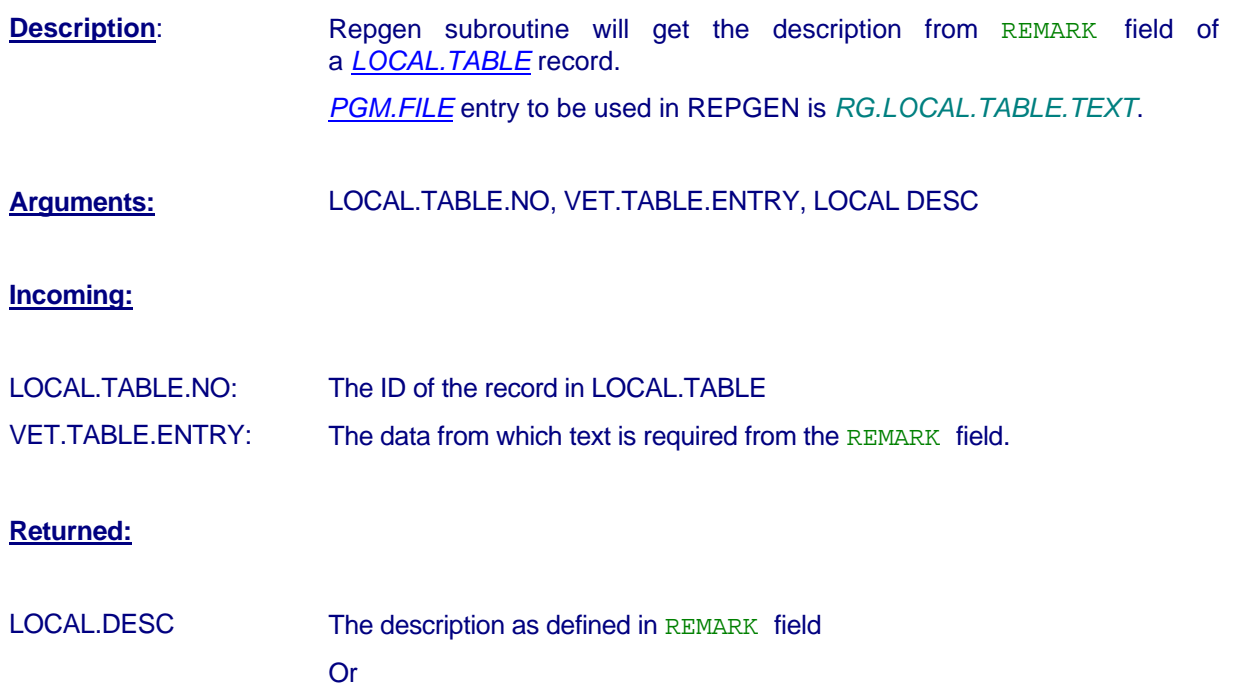

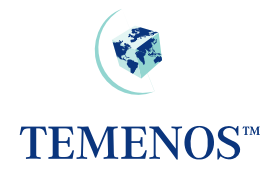

#### Null if VET.TABLE.ENTRY is not available in the LOCAL.TABLE

<span id="page-58-0"></span>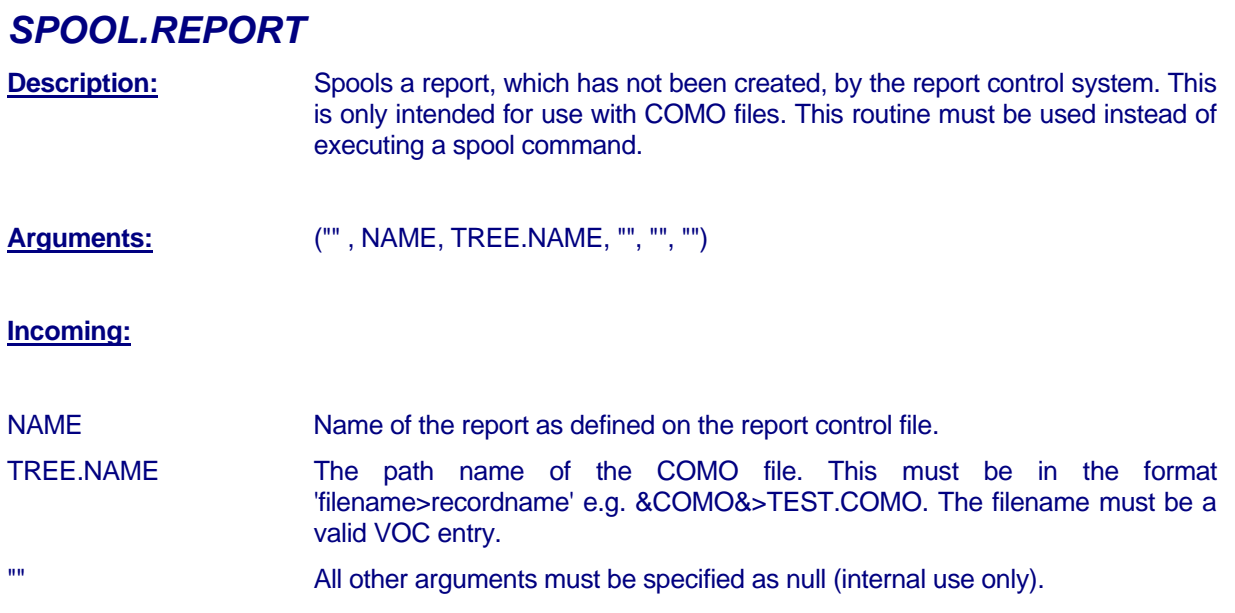

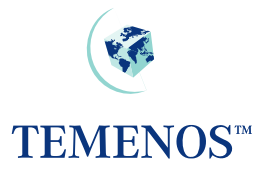

<span id="page-59-0"></span>Subroutine Guide

# **IN2 Routines**

The IN2 routines are described fully in the *IN2 ROUTINES* user guide.